[Introduction](#page-1-0) [Template](#page-5-0) [Traits, policies et constraints](#page-55-0) [STL - Introduction](#page-71-0) [STL - String](#page-75-0) [STL - Flux](#page-98-0) [STL - Conteneurs](#page-118-0) [STL - Algorithmes](#page-153-0) STL - Fonc

## Formation C++ Ubisoft - Module 5a

Romain Arcila $1,2$ Charles de Rousiers $<sup>1</sup>$ </sup>

10 mai 2009

<sup>1</sup> INRIA Grenoble <sup>2</sup> Liris - CNRS Lyon

 $\Box$ 

包

 $\equiv$ 

<span id="page-0-0"></span> $2QQ$ 

# 1 [Introduction](#page-1-0)

## <sup>2</sup> [Template](#page-5-0)

- **3** [Traits, policies et constraints](#page-55-0)
- <sup>4</sup> [STL Introduction](#page-71-0)
- <sup>5</sup> [STL String](#page-75-0)
- **6** [STL Flux](#page-98-0)
- 
- 
- 

 $\Box$ 

 $\theta$ 

 $\Xi \rightarrow \Xi$  ) 造

 $2Q$ 

<span id="page-1-0"></span>

[Introduction](#page-1-0) [Template](#page-5-0) [Traits, policies et constraints](#page-55-0) [STL - Introduction](#page-71-0) [STL - String](#page-75-0) [STL - Flux](#page-98-0) [STL - Conteneurs](#page-118-0) [STL - Algorithmes](#page-153-0) STL - Fonc

# **Objectifs**

## Vue globale des templates

- Syntaxe
- **•** Concepts
- **·** Fonctionnalités

# Vue globale de la STL

- **Structure de données**
- **•** Algorithmes
- Utilisation efficace

 $\Box$ 

包

 $2QQ$ 

 $\equiv$ 

# Plan<sup>'</sup>

- [Introduction](#page-1-0)
- [Template](#page-5-0)
- [Traits, policies et constraints](#page-55-0)
- [STL Introduction](#page-71-0)
- [STL String](#page-75-0)
- [STL Flux](#page-98-0)
- [STL Conteneurs](#page-118-0)
- [STL Algorithmes](#page-153-0)
- **[STL Foncteurs](#page-175-0)**
- [STL Autres](#page-189-0)

 $\Box$ 

 $\Box$ 

 $2Q$ 

[Introduction](#page-1-0) [Template](#page-5-0) [Traits, policies et constraints](#page-55-0) [STL - Introduction](#page-71-0) [STL - String](#page-75-0) [STL - Flux](#page-98-0) [STL - Conteneurs](#page-118-0) [STL - Algorithmes](#page-153-0) STL - Fonc

# Déroulement

# Matin

- · Présentation des templates
- Utilisation des templates

# Après-midi

- Introduction de la STL
- · STL en détail

 $\Box$ 

包

 $PQQ$ 

 $\equiv$ 

# **1** [Introduction](#page-1-0)

# 2 [Template](#page-5-0)

- <sup>3</sup> [Traits, policies et constraints](#page-55-0)
- <sup>4</sup> [STL Introduction](#page-71-0)
- <sup>5</sup> [STL String](#page-75-0)
- **6** [STL Flux](#page-98-0)
- 
- 
- 

 $\Box$ 

 $\theta$ 

 $\Xi \rightarrow \equiv$  ) (重)

 $2Q$ 

<span id="page-5-0"></span>

[Introduction](#page-1-0) [Template](#page-5-0) [Traits, policies et constraints](#page-55-0) [STL - Introduction](#page-71-0) [STL - String](#page-75-0) [STL - Flux](#page-98-0) [STL - Conteneurs](#page-118-0) [STL - Algorithmes](#page-153-0) STL - Fonc

# Concept

## Template ?

En français : patron de conception

- Abstraction du type lors du codage
- **B** Réutilisation de code

 $\rightarrow$  Objectif : généricité

Idée principale : écrire du code une fois, utilisation multiple

 $\Box$ 

包

# Concept

### Exemple : Code récurrent

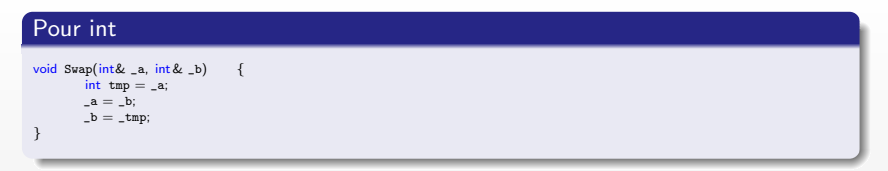

## Pour float

```
void Swap(float& _a, float & _b) {
       float tmp = _a;_a = b;
       _b =_tmp;
}
```
## Pour class A

```
void Swap(A& _a, A& _b) {
       A tmp = -a;
      _a = b;_b =_tmp;}
```
Romain Arcila<sup>1,2</sup> Charles de Rousiers<sup>1</sup> [Formation C++](#page-0-0)

 $\Box$ 

 $\Box^p$ 

 $2990$ 

## Marre de réécrire toujours le même code? Factorisation à l'aide de templates

Quelles sont les données variants ?

- Type des paramètres
- **•** Type de la variable locale

 $\rightarrow$  Transformation des types variants en type génériques !

## Exemple code factorisé

```
template<typename T>
void Swap(T& _a, T& _b) {
       T tmp = _a;
       a = b;
       _b =_tmp;}
```
 $\Rightarrow$  Ecriture en template : code indépendante du type

向

## De quelles natures peuvent être les paramètres génériques ?

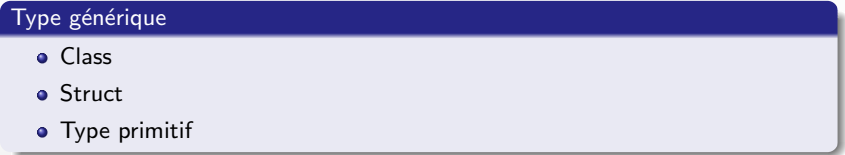

## Type constant

• Type intégral (char, wchar\_t, int, long, short et leurs versions signées et non signées) ou énuméré

向

つくい

- · Pointeur ou référence d'objet
- **·** Pointeur ou référence de fonction
- Pointeur sur membre
- $\rightarrow$  Tous les types assimilables à une valeur entière

### Déclaration des types templates

### Syntaxe

template <class|typename nom[=type][, class|typename nom[=type][...]>

### **Remarques**

- **Equivalence entre class et typename**
- Valeur par défaut nécessaire pour tous les paramètres à droite de la première valeur par défaut

包

 $200$ 

· Possibilité d'avoir des paramètres génériques

## Exemple : Les différents paramètres génériques

#### Code template <class A, typename B=float> void foo1() { A a; B b; }  $template < int i$ void foo2() { int  $\mathbf{b} = \mathbf{i} + 2$ ; } template  $\langle$  class A, int i, void  $(*f)(int)$ void foo3() { A a; int  $b = i + 2$ ;  $f(b)$ ; }

 $\Box$ 

包

 $\equiv$ 

 $2Q$ 

Exemple : Utilisation de différents type générique pour paramètre un pixel

#### Code struct Pixel<class Storage, int Channels> { Storage values[Channels]; Pixel<Storage, Channels>& operator ∗=(float \_factor)< {  $for (int i=0; i <$ Channels; $++i)$ values[i] ∗= \_factor; return this ; } };

 $\Box$ 

包

 $\equiv$ 

 $PQQ$ 

[Introduction](#page-1-0) [Template](#page-5-0) [Traits, policies et constraints](#page-55-0) [STL - Introduction](#page-71-0) [STL - String](#page-75-0) [STL - Flux](#page-98-0) [STL - Conteneurs](#page-118-0) [STL - Algorithmes](#page-153-0) STL - Fonc

# Syntaxe

# Que peut-on templatiser ?

- <sup>O</sup> Des fonctions
- <sup>2</sup> Des classes / structures
- <sup>O</sup> Des fonctions membres

 $\Box$ 

 $\oplus$ 

 $PQQ$ 

# Syntaxe : fonction

## Principales étapes :

- · Déclaration des paramètres templates
- $\bullet$  Définition / déclaration de la fonction

## Déclaration

```
template <parametres_template>type fonction(parametres_fonction);
```
## Définition

```
template <parametres_template>type fonction(parametres_fonction)
{
utilisation parametre
}
```
 $\Box$ 

包

 $2QQ$ 

# Syntaxe : fonction

### Exemple : fonction template

#### Code  $template <$ typename T $>$  $T$  max $(T_a, T_b)$ ; void Transfert(int∗ \_values1, int∗ \_values2, int \_n) { for ( int  $i=0; i < n; i+i$ )  $_evalues[i] = Max[1]$   $(__values[1],_values2[i])$ ; }  $template <$ typename T $>$  $T$  max $(T_a, T_b)$ {  $return _a > _b?_a; _b;$ }

 $\Box$ 

包

 $\equiv$ 

 $PQQ$ 

### Principales étapes :

- · Déclaration des paramètres templates
- $\bullet$  Définition / déclaration de la fonction
- · Pour chaque méthode définie à l'extrérieur :
	- Rappeler les paramètres génériques
	- · Rappeler l'instanciation de la classe à l'aide des paramètres génériques

### Déclaration

 $template <$ parametres\_template> class | struct |union nom;

# Définition

 $template <$ parametres\_template $>$ class Classe { utilisation des parametres }

包

つくい

### Définition de méthode externes

```
template <parametres_template>type Classe<parametres>::Nom(parametres_methode)
{
 ...
}
```
### Remarque

• Les fonctions membres n'ont pas besoin de définir la liste des paramétres templates des types génériques de leurs classes

向

- On peut cependant les définir si les types sont différents
- Le destructeur d'une classe ne peut être template

### Exemple : Classe template

```
Code
template <typename T>class Stack;
template <typename T>class Stack
{
public :
       void Push(const T& _item);
       T Pop();
        ...
private :
       T∗ elements;
       int nElements;
};
template<typename T>
void Stack<T>::Push(const T& _item) {
       elements[ nElements++] =_item;
}
template<typename T>T Stack(T>::Pop() {
       return elements[nElements−−];
}
void Test() {
       Stack < int > s;
       s.Push(1);
       int a = s.Pop(1);}
```
# Syntaxe : fonction membre

## Principales étapes :

- **·** Définition de la classe
- Déclaration des paramètres templates pour la fonction
- **•** Définition de la fonction
- **.** Si méthode définit à l'extérieur de la classe :
	- Rappeler les paramètres génériques
	- · Définir la méthode comme une méthode normale

### Déclaration au sein de la classe

```
template <parametres_template>
type Nom(parametres_methode);
```
## Définition de méthode externes

```
template <parametres_template>type Classe::Nom(parametres_methode)
{
 ...
}
```
包

 $QQQ$ 

## Exemple : Fonction membre template

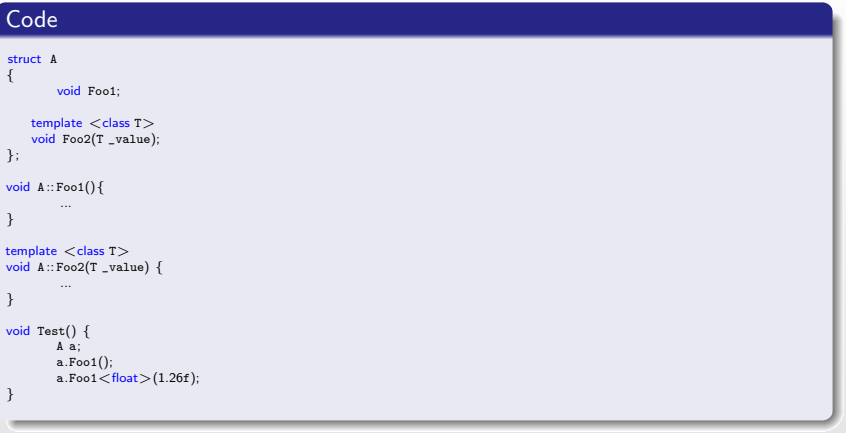

 $\Box$ 

 $\oplus$ 

 $2Q$ 

 $\equiv$ 

# Syntaxe : fonction membre

### Fonction membre template dans une classe template ?

 $\rightarrow$  Mixte entre les deux syntaxe précédentes

### Déclaration au sein de la classe

 $t$ emplate  $\langle$  parametres\_template  $\rangle$ type Nom(parametres\_methode);

### Définition de méthode externes

```
template <parametres fonction>template <parametres_class>
type Classe<parametres_class>::Nom(parametres_methode)
{
}
```
 $\Box$ 

向

Exemple : Fonction membre template dans une classe template

```
Code
template <class Xstruct A
{
        void Foo1;
    template \langle class T \ranglevoid Foo2(T _value);
};
template < class Xvoid A<X>::Foo1(){
          ...
}
template \langle class T \rangletemplate \langle class x \ranglevoid A<X>::Foo2(T _value) {
          ...
}
void Test() {
        A<int>a;
        a.Foo1();
        a.Foo1<float>(1.26f);
}
```
 $\Box$ 

包

 $\equiv$ 

 $QQQ$ 

# **Syntaxe**

## Possibilité d'avoir des paramètres de template génériques

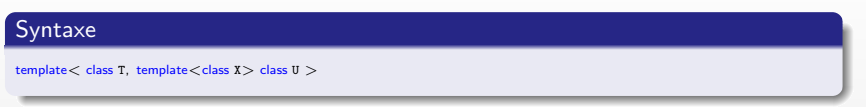

Exemple : Utilisation pour un code indépendant de la structure de donnée

Code template  $\lt$  class  $T$ class Tableau { ... }; template <class U, class V, template <class T> class C=Tableau> class Dictionnaire {  $C < U > Clef$ ; C<V> Valeur; };

包

 $\Box$ 

 $\equiv$ 

 $PQQ$ 

### Instanciation

Utilisation d'une classe ou une fonction template pour un jeu de paramètres effectifs

## Deux types d'instanciation possibles

- **•** Instanciation implicite
- **·** Instanciation explicite

### Remarque

Si aucune instanciation d'une classe ou d'une fonction, code de la classe ou de la fonction ne sera jamais :

- Compilé (Sauf vérification syntaxique)
- · Intégré dans l'exécutable
- $\rightarrow$  Vérification du typage à compilation (typage fort)

向

つくい

## Instanciation : Implicite

## Implicite

Utilisation du contexte courant pour déterminer les paramètres template à utiliser (paramètres effectifs)

 $\rightarrow$  Si aucune ambiguïté : génération du code

## Exemple : Instanciation d'une fonction

### Code

 $int i=Max(2,3); // OK$  $int i=Max(2,3.0);$  // Ambiguite Min<int> ou Min<double>

包

 $\equiv$ 

[Introduction](#page-1-0) [Template](#page-5-0) [Traits, policies et constraints](#page-55-0) [STL - Introduction](#page-71-0) [STL - String](#page-75-0) [STL - Flux](#page-98-0) [STL - Conteneurs](#page-118-0) [STL - Algorithmes](#page-153-0) STL - Fonc

# Instanciation : Implicite

### Résolution de l'ambiguïté

Pour lever l'ambiguité préciser manuellement le type des paramètres à utiliser

Exemple : Lever d'ambiguïté lors d'une instanciation

## Code

 $int i=Max<$ int  $(2,3.0)$ ; //lci conversion de 3.0 en entier

 $\Box$ 

包

 $\equiv$ 

# Instanciation : Implicite

Exemple : Instanciation d'une classe template, avec une des méthodes non instanciée

```
Code
template \langle class T \rangleclass A {
public :
      void f(void );
      void g(void);
};
template \langle class T \ranglevoid A < T > ::f(void) {
      \text{count} < \text{``A} < \text{``A}::f()...appelee" << endl;
 }
int main(void) {
      A<char> a;
      a.f();
      return 0;
 }
```
 $\Box$ 

包

 $\equiv$ 

 $2Q$ 

# Instanciation : Explicite

## **Explicite**

Instanciation du template forcée par l'utilisateur

 $\rightarrow$  Oblige le compilateur à générer le code même si celui-ci n'est pas utilisé

### Syntaxe

- **Pour une classe**  $template Stack < int$
- **Pour une fonction** 
	- Si détermination possible pas le compilateur à partir des paramètres : template int Max(int, int );

向

- Si paramètres fournis directement pas l'utilisateur template int Max<int>(int,int);
- · Si tous les paramètres ont une valeur par défaut template  $int Max <$  (int,int);

### Problème

Nécessite une définition complète du template pour l'instanciation

- **Besoin de la déclaration**
- **•** Besoin de la définition

Trois conséquences directes :

- **4** Classes et fonctions template non considérées comme des fonctions et classes normales
	- $\rightarrow$  Séparation non possible des déclarations et définitions
- <sup>2</sup> Compilations multiples des instances des templates  $\rightarrow$  Ralenti la compilation
- <sup>3</sup> Instances de templates présentent en multiples exemplaires dans les objets générés

向

 $\Omega$ 

 $\rightarrow$  Accroît la taille de l'exécutable

## **Solution**

- **4** Utilisation de fichiers complémentaires pour la définition des template  $(headers étendus : inl, tpp, ...)$
- 2 Utilisation de l'exportation de templates au travers d'entêtes précompilés (améliore la vitesse de compilation)
- <sup>3</sup> Peut être gérée par l'éditeur des liens qui répertorie les codes commums pour regrouper les définitions

## Autre solution

- **·** Désactivation de l'instanciation implicite
- Regroupement dans une fichier de toutes les instanciations explicites

向

 $\Omega$ 

 $\rightarrow$  Manière la plus sûre et la plus recommandée

## Localisation du code

### Problème

- · Instanciation nécessite une définition complète du template
- $\bullet$  Séparation déclaration / définition non possible en .hpp / .cpp

## Solution

Utilisation de headers étendus (include de .inl, .tpp, ...)

包

Ξ

## Fichier .hpp void Foo(); template $<$ typename T $>$ void GenericFoo();  $t$ emplate $<$ typename T $>$ class A { void MemFoo(); }; #include "File . inl "

 $\Box$ 

包

 $\equiv$ 

 $2Q$ 

## Fichier .inl

```
template < typename T>void GenericFoo() {
        ...
}
template<typename T>void A<T>::MemFoo() {
        ...
}
```
[Introduction](#page-1-0) [Template](#page-5-0) [Traits, policies et constraints](#page-55-0) [STL - Introduction](#page-71-0) [STL - String](#page-75-0) [STL - Flux](#page-98-0) [STL - Conteneurs](#page-118-0) [STL - Algorithmes](#page-153-0) STL - Fonc

# Instanciation

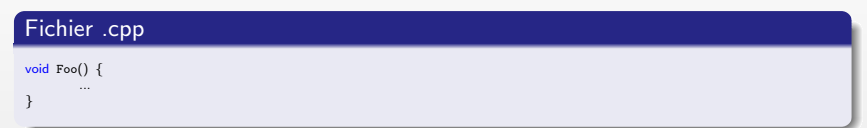

 $\oplus$ 

 $\equiv$ 

 $\equiv$ 

 $\Box$ 

 $2990$ 

E

## Instanciation réalisée lors de la phase de compilation

### Conséquences

- Tous les paramètres doivent être connus à la phase de compilation
- · Pas possible de laisser la détermination à l'exécution

Exemple : Code non valide car nécessite une résolution à l'exécution

## Code

```
template<typename T, int numberOfElement>
struct Array
{
       T Values[n];
};
void foo(int _n)
{
       Array<char,_n> tab;
       tab.Values[0] = 'c';}
```
包

 $2QQ$ 

## Export de fonction

Permet de séparer la déclaration de la définition d'une template

### Fichier .hpp

 $export$  template $<$ typename T $>$ int Foo(int, int );

### Fichier .cpp

export template<typename T>  $int Foo(int, int) { }$ 

### Attention

· Si une fonction est déclarée comme inline, ne peut pas être export

包

 $\Omega$ 

Ne marche sur aucun compilateur !
## Instanciation

## Ordre d'appel

Si une fonction template peut être instanciée avec le même prototype qu'une autre fonction non template

- **4** Appel en premier de la fonction non template
- <sup>2</sup> Sinon obligation de donner les paramètres pour assurer l'appel de la fonction template

向

## Instanciation

#### Exemple : Ordre d'appel

```
Code
#include <iostream>using namespace std;
struct A {
    void f(int);
    template \lt class T >void f(T) {
         \text{count} < \text{lt} "Template" \text{lt} < \text{end1}}
};
// Fonction non template :
void A:: f(int) {
    \text{count} << \text{"Non\_template"} << \text{end1};}
// Fonction template :
template \langle \ranglevoid A:: f \leq int \leq (int) {
    \text{cont} < "Specialisation f \text{cont} << endl;
}
int main(void) {
    A a;
    a.f(1); // Appel de la version non−template de f.
    \mathbf{a}.\mathbf{f}('c'); // Appel de la version template de f.
    a.f \leq (1); // Appel de la version template specialisee de f.
    return 0;
}
```
### Template et surcharge

#### Surcharge ?

Définition des plusieurs fonctions ayant le même nom mais une signature différente

Les fonctions templates peuvent être surchargées comme toutes autres fonctions

- Par des fonctions normales
- Par d'autre fonctions templates

Exemple : Surcharge d'une fonction normale

#### Exemple

void Foo(int a) { ... }

template $<$ typename T $>$ void Foo(int a, T a)  $\{ \dots \}$ 

包

## Template et surcharge

### Exemple : Surcharge d'une fonction template

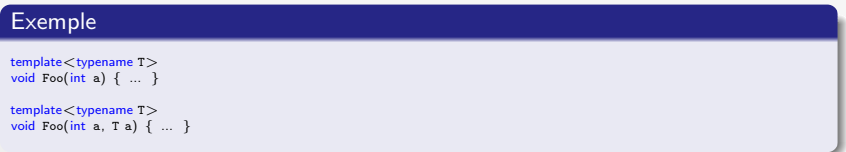

 $\Box$ 

 $\oplus$ 

 $PQQ$ 

 $\equiv$ 

### Template et amitié

### Amitié ?

Une relation d'amitié permet l'accès aux données privées d'une classe ou d'une structure

Une fonction template peut être déclarée amie

- D'une classe normale
- D'une classe template

#### **Remarque**

Si une classe définit une relation d'amitié avec une fonction template, toutes les instanciations possèderont cette relation d'amitié

向

## Template et amitié

### Exemple : Différents types de relation d'amitié

### Exemple

```
template \langle class T>class A {
        friend void Function1();
        friend void Function2(const A < T > 8);
        template \lt typename Ufriend void Function5(const A < T > 8, const U &);
};
```
 $\Box$ 

包

 $\equiv$ 

 $PQQ$ 

## Template et héritage

#### Attention

Les fonctions templates ne peuvent pas être déclarées virtuelles

 $\rightarrow$  Pas possible de faire du polymorphisme sur des fonctions template!

#### **Astuce**

- · Définir une méthode non template virtuelle
- Appeler la fonction template depuis la fonction virtuelle

### Code

```
class B
{
    virtual void f(int);
};
class D : public B
{
   template \lt class T>void f(T); // Cette fonction ne redefinit pas B::f(int).
   void f(int i) \{ // Cette fonction surcharge B::f(int).
       f \ll >(i); // Elle appelle de la fonction template.
    }
};
```
 $290$ 

### Spécialisation

Modification du comportement du template pour un certain jeu de paramètres donnés

Deux types de spécialisation :

- Totale : tous les paramètres sont spécialisés
- Partielle : seuls quelques paramètres sont spécialisés

#### Syntaxe

- $\bullet$  Laisser entre  $\lt$  uniquement les paramètres restant template
- Préciser au niveau de la classe ou de la fonction les paramètres d'instanciation

包

### Exemple : Spécialisation totale

Code

```
template \langle class T1, class T2, int I>class A
{
};
template \langle \rangleclass A < int, float , 5 >
{
};
```
 $\Box$ 

 $\Box$ 

 $\equiv$ 

 $PQQ$ 

### Exemple : Spécialisation partielle

#### Code template  $\lt$  class T1, class T2, int I  $>$ class A { };  $template <$ class T,  $int I$ class  $A < T$ ,  $T*, I>$ { }; template  $\lt$  class T1, class T2, int  $I$   $>$ class  $A \lt int$ , T2, I $>$ { };

 $\Box$ 

包

 $\equiv$ 

 $PQQ$ 

#### **Remarques**

- · Nombre de paramètres templates devient variable
- Nombre de valeurs fournies pour la spécialisation est toujours constant

Une valeur ne peut pas être exprimée en fonction d'une paramètre template de spécialisation

#### Exemple

```
template \langle int I, int J>struct B
{
};
template < int Istruct B<I, I*2> // Erreur !
                    / Specialisation incorrecte !
};
```
包

 $2QQ$ 

 $\equiv$ 

### Attention

- Pas possible de faire une spécialisation partielle avec des dépendances entre les paramètres
- · Pas de valeur par défaut dans les spécialiations
- Pas possible de laisser tous les paramètres identiques dans une spécialisation

#### Exemple : dépendance des paramètres non valide

```
template < class T, T t>struct C
{
};
template <class Tstruct C < T, 1 >; // Erreur !
                     // Specialisation incorrecte !
```
包

### Que peut-on spécialiser ?'

- **e** Les classes
- **e** Les fonctions membres de classes
- Les fonctions membres de classes template spécialisées

### Qu'est qui est interdit ?

- Spécialisation de fonctions
- · Spécialisation de fonctions membres d'une classe template non spécialisée

包

つくい

### Typename

#### typename

Utilisation dans deux cas de figure :

- · Définition de type générique
- Indication de manipulation de type générique

#### Exemple : Utilisation du typename

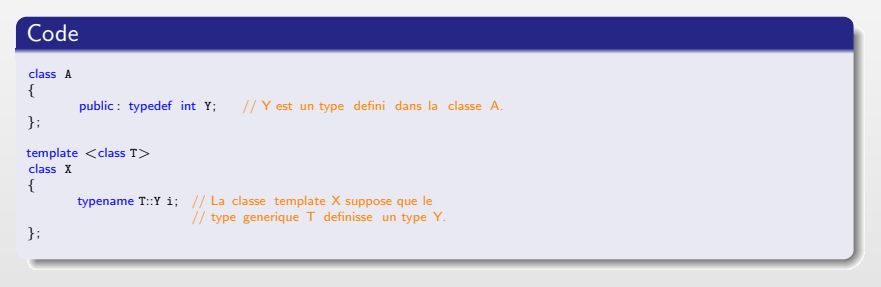

包

 $\Box$ 

 $2QQ$ 

### Typename

## class ou typename ?

- · Utilisation indifférente
- typename quand possibilité d'utiliser des types primitifs
- class dans le cas contraire

Toujours possibilité de remplacer class par typename mais pas l'inverse

 $\Box$ 

包

# **Typedef**

### Manipulation de nom long et complexe avec les templates

 $\rightarrow$  Bonnepratique : utilisation des typedef

### Code : à éviter

```
std::map<int,std::list<std::vector<std::string > > > collection;
std::map<int,std::list<std::vector<std::string > > >:iterator it;
std::list<std::vector<std::string > obj = it - >second;
```
### Code : à préférer

typedef std::vector<std::string> TStringVector; typedef std::list<TStringVector> TStringVecList; typedef std::map<int,TStringVecList>TCollection;

```
TCollection collection;
TCollection::iterator it;
TStringVecList obj = it−>second;
```
#### Permet d'améliorer dans le code :

- · La lisibilité
- **e** La maintenance

包

## **Typedef**

### Parfois souhait d'avoir des typedef générique

 $\rightarrow$  Pas possible : introduction dans la prochaine norme du C++

#### Exemple

typedef template<typename T> std::map<T,std::vector<T> > Collection;

```
Collection<T> collection;
```
### Astuce : Encapsulation dans une struct

#### Exemple

```
template<typename T>
struct Collection
{
typedef std::map<T,std::vector<T> > Type;
};
```
Collection<T>::Type collection;

包

 $2QQ$ 

## Template keyword

#### Attention

L'appel de la fonction doit être précédée de template si le nom d'une fonction membre template apparaît après :

- $\bullet$ .
- $\bullet$   $-$  >
- $\bullet$   $\cdot$

Si oublie du mot-clé, interprétation comme l'opérateur  $<$ 

#### Pourquoi ?

- **•** Permet de faciliter l'étape de parsing.
- Sinon le compilateur ne peut pas savoir qu'il s'agit d'une fonction membre template

包

 $2QQ$ 

## Template keyword

#### Exemple

```
class X {
public :
        template \langle int j> struct S {
                void h() {
                        cout << "member template's member function: " << j << endl;
                }
        };
        template \langle int i \rangle void f() {
                \text{cut} << \text{"Primary:}." << i << endl;
        }
};
template\lt > void X::f\lt20>() {
        cout << "Specialized, non−type argument = 20" << endl;
}
template \lt class T > void g(T * p) {
        p−>template f<100>();
        p−>template f<20>();
        typename T::template S<40> s;
        s.h();
}
```
 $\Box$ 

包

 $\equiv$ 

<span id="page-54-0"></span> $2Q$ 

## **1** [Introduction](#page-1-0)

## 2 [Template](#page-5-0)

- <sup>3</sup> [Traits, policies et constraints](#page-55-0)
- <sup>4</sup> [STL Introduction](#page-71-0)
- <sup>5</sup> [STL String](#page-75-0)
- **6** [STL Flux](#page-98-0)
- 
- 
- 

 $\equiv$  sector

 $\equiv$  )

造

 $\mathcal{P}(\mathcal{A}) \subset \mathcal{P}(\mathcal{A})$ 

 $\Box$ 

 $\theta$ 

<span id="page-55-0"></span>

## **Introduction**

#### Contexte

- · Template permet d'écrire du code générique
- · Mais permet aussi de mettre en place des astuces pour faciliter l'écriture de code

包

 $200$ 

### Présentation de trois idioms utiles pour la rédaction de template

- **•** Traits
- **•** Policies
- **o** Constaints

## **Traits**

#### **Traits**

Permet de rattacher des informations à un type donné

 $\rightarrow$  Connaissance à la compilation de **données supplémentaire sur le type** 

### **Principe**

Utilisation de la spécialisation des templates

- **.** Définition de la structure d'infromation
- · Spécialisation des méthodes pour les types souhaités

包

### **Traits**

### Exemple : Obtenir les bornes maximales d'un type numérique

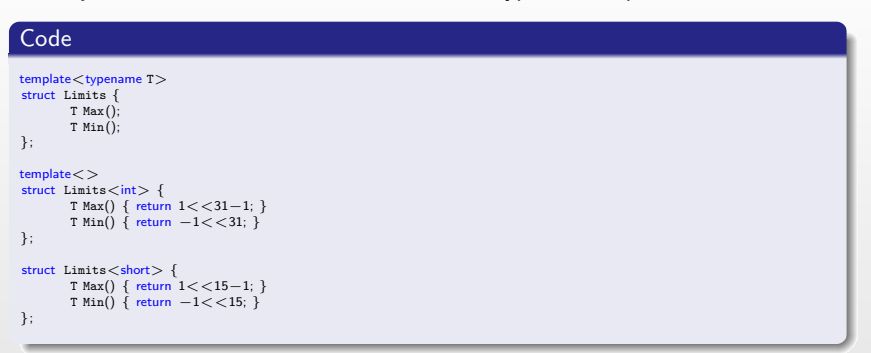

 $\Box$ 

 $\Box$ 

 $\equiv$ 

 $2Q$ 

## **Traits**

Ajout d'informations sous la forme :

- De fonctions
- **o** De données membres
- De type (avec des typedefs)

Exemple : Détection si un type est de type void

## title

```
template < typename T >
struct is_void{
        static const bool value = false;
};
template<struct is_void< void >{
        static const bool value = true;
};
```
 $\Box$ 

包

 $PQQ$ 

## **Traits**

#### Exemple : Character traits

#### Code  $template <$ class charT $>$ struct CharTraits { }; struct  $CharTraits <$ char $>$ { typedef char charType; typedef int intType; static inline intType eof() { return EOF; } };

 $\Box$ 

 $\Box$ 

 $\equiv$ 

 $2Q$ 

## **Traits**

#### Type constant

Possibilité également de rattacher des informations à un type constant

- · Valeur entière (int, short, ...)
- **•** Énumération
- $\bullet$  ...

 $\Box$ 

包

 $PQQ$ 

 $\equiv$ 

## **Traits**

#### Exemple : Utilisation avec une énumération

#### Code

```
enum PixelType { PIXEL_RGBA8, PIXEL_RGBA16, PIXEL_DEPTH24 };
template<PixelType T>
struct PixelTraits {
   typedef int Type;
    static int Channels() ;
    static size_t Bytes() ;
    static FormatType Format();
};
template<PixelType type>
void Foo() {
       PixelTraits<type>::Type∗ pixel = image.GetPixel(0,0);
       int nChannels = PixelTraits<Type>::Channels();
       for (int i=0: i < nChannels; ++i)
               pixel[i] = // Do something...};
template<PIXEL_RGBA8>
struct PixelTraits {
  typedef char Type;
   static int Channels() { return 4; }
   static size_t Bytes() { return sizeof (Type); }
   static FormatType Format() {return FORMAT_RGBA; }
```
};

包

 $\Box$ 

 $QQQ$ 

## **Policy**

#### **Contexte**

Template : concevoir du code réutilisable  $\rightarrow$  Mais pas toujours évident !

- **Actions non communes**
- Contraintes supplémentaires
- · Besoins en performance différents

### Solution

- Avoir une base générique
- Avoir des comportements personnalisés

Adaptation du comportement avec les comportements personnalisés

包

# **Policy**

Exemple : SmartPointer Que faire lorsque l'opérateur de déférencement est invoqué et que le pointeur est NULL

- Lever une exception?
- **Paire un assert ?**
- Ne rien faire ?

⇒ Dépend de l'application, du contexte, ...

## **Solution**

- · Utilisation des policies pour gérer les différents comportements
- Éviter de coder 3 smarts pointeurs très peu différents
- $\bullet$  Repousse le choix à son utilisation concrète (choix plus approprié)

向

 $\Omega$ 

Utilisation du comportement spécialisé

- Par héritage
- **Par utilisation directe**

## **Policy**

#### Exemple : Politique de déférencement d'un smart pointer

```
Code
template <class T>struct NullCheck{
        static T∗ CheckObject(const T∗ _obj) {
               return _obj;
        }
};
template <class T>struct AssertCheck {
        static T∗ CheckObject(const T∗ _obj) {
               assert(\_obj := NULL)return _obj;
        }
};
template <class T >struct ExceptionCheck {
        static T∗ CheckObject(const T∗ _obj)
        {
                if (_{obj} == NULL) throw NullObject();
               return _obj;
        }
};
```
包

 $\Box$ 

 $QQQ$ 

## **Policy**

#### Code

```
template < class T, template class CheckPolicy<T>class SmartPointer {
public :
       T∗operator∗() {
               return CheckPolicy<T>::CheckObject(obj);
        }
private :
       T∗ obj;
};
```

```
template<class T, template class CheckPolicy<T>>>
class SmartPointer : protected CheckPolicy<T> {
public :
       T∗operator∗() {
               return CheckObject(obj);
        }
private :
```

```
T∗ obj;
```
};

 $\Box$ 

包

 $\equiv$ 

 $PQQ$ 

## **Policy**

#### Code

```
int main() {
      SmartPointer<B,NullCheck> myNullPtr;
      B b1 = ∗myPointer;
      SmartPointer<B, AssertCheck> myAssertPtr;
      B b2 = ∗myAssertPtr;
      SmartPointer<B, ExceptionCheck> myExptPtr;
      B b3 = *myExptPtr;return 0;
}
```
 $\Box$ 

 $\oplus$ 

 $\equiv$ 

 $2Q$ 

## **Policy**

#### Autre exemple : Accumulation de valeurs

#### Code template  $\lt$ typename T $>$ struct Addition { static void Accumuler(T& Resultat, const T& Valeur) {  $Resultat += Valueur;$ } }; template <typename T, typename Operation> T Accumulation(const T∗ Debut, const T∗ Fin) {  $T$  Resultat = 0; for  $($  : Debut  $!=$  Fin;  $++$ Debut) Operation::Accumuler(Resultat, ∗Debut); return Resultat; }

 $\Box$ 

包

<span id="page-68-0"></span> $2QQ$ 

## **Constraint**

#### Contexte

Erreur dans les templates

- **•** Peu lisible
- Très longue

Les types générique nécessitent parfois d'avoir :

- **ODES** constructeurs
- **a** Des méthodes
- **·** Des données membres
- Des opérateurs
- $\rightarrow$  Possibilité de vérifier la présence de ces données pour faciliter le debuggage

## **Solution**

Vérification au plus tôt des éléments nécessaires :

- **4** Mettre tous les éléments requis dans une fonction membre
- <sup>2</sup> Référencer cette méthode dans un constructeur [ou](#page-68-0) [da](#page-70-0)[n](#page-68-0)[s l](#page-69-0)[e](#page-55-0) [d](#page-54-0)e[st](#page-70-0)[ru](#page-71-0)[c](#page-54-0)[t](#page-55-0)[eu](#page-70-0)[r](#page-71-0)

<span id="page-69-0"></span> $\cap$  a  $\cap$ 

## **Constraint**

#### Exemple : Vérification sur un container

```
Code
template <class A>struct SortedContainer {
        static void constraints() {
               // A must be default−constructible
               A a, b;
               // A must be comparable
                if (a < b) { }
               // A must have a const member function named index returning an int
               int (A:: * index)() const = &A::index;
               // you could also say : int i = a.index (); but it is less precise
        }
        ˜SortedContainer() {
               // trigger constraints checks
               void (\& c)( ) = constraints;
        }
       // implementation ...
};
SortedContainer<int> foo; // error ! no index member function...
```
包

 $\Box$ 

<span id="page-70-0"></span> $2QQ$ 

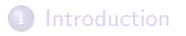

<sup>2</sup> [Template](#page-5-0)

- **3** [Traits, policies et constraints](#page-55-0)
- <sup>4</sup> [STL Introduction](#page-71-0)
- <sup>5</sup> [STL String](#page-75-0)
- **6** [STL Flux](#page-98-0)
- 
- 
- 

 $\Box$ 

 $\theta$ 

 $\Xi \rightarrow \Xi$  ) 造

 $2Q$ 

<span id="page-71-0"></span>
# Présentation

- STL : Standard Template Library (bibliothèque générique standard)
	- **•** Ensemble de librairies
	- · Défini par la norme ISO
	- $\bullet$  Disponible dans chaque implémentation du langage  $C++$ .
	- · Utilisation importante des templates pour avoir une forte généricité (paramétrisation importante et facile)

包

### Contenu

Principaux éléments :

- **Chaînes de caractères**
- Types numériques (complexes, ...)
- · Utilitaires généraux (objets fonctions et les auto pointeurs)
- **Gestion flux d'entrée sortie.**
- Support du langage comme le RTTI.
- Conteneurs pour stocker et manipuler des collections d'objets.
- $\bullet$  Itérateurs pour travailler sur des collections d'objets.
- Algorithmes de consultation et de manipulation de collections d'objets.

向

 $200$ 

#### Namespace

#### Namespace

- $\bullet$  Tous les éléments de la STL utilise le namespace std : : Sauf opérateur new et delete
- Collision de nom faible : utilisation de la directive using namespace

 $\Box$ 

<span id="page-74-0"></span>包

# **1** [Introduction](#page-1-0)

2 [Template](#page-5-0)

- **3** [Traits, policies et constraints](#page-55-0)
- <sup>4</sup> [STL Introduction](#page-71-0)

<sup>5</sup> [STL - String](#page-75-0)

**6** [STL - Flux](#page-98-0)

 $\Box$ 

 $\theta$ 

 $\equiv$   $\rightarrow$  $\equiv$  ) 造

 $2Q$ 

<span id="page-75-0"></span>

# Introduction

Classe template la gestion de chaînes de caractères

#### string

**Prototype** : basic\_string  $\lt$  charT, traits, Alloc  $\gt$ 

- charT : le type de caractère manipulé
- **traits** : informations rataché au type de caractère
- alloc : allocateur pour la gestion interne de la mémoire

Par défaut char\_traits : déclare des opérations de bas niveau sur les caractères :

向

つくい

- **•** Comparaison
- **•** Recherche
- **·** Déplacement
- **•** Copie
- e etc...

En-tête  $<$  string  $>$ 

# Présentation

#### Spécialisations de char\_traits

- $\bullet$  char\_traits<char> : pour les caractères standards
- $\bullet$  char\_traits<wchar\_t> : pour les caractères unicode

#### Instanciation de chaînes de charactères

- typedef basic<sub>s</sub> tring  $\langle$  char  $\rangle$  string
- typedef basic\_string  $\lt$  wchar\_t  $>$  wstring

向

nar

# Chaîne c-like

#### Chaine c-like

- Issue du C
- $\bullet$  Tableau de caractères terminé par le caractère  $\setminus 0$

Fichiers en-tête concernés par la gestion de chaînes de caractères c-like :

- $\bullet <$  cstdlib  $>$
- $\bullet <$  cstring  $>$
- $\bullet <$  cctype  $>$
- $\bullet$  < cwtype >
- $\bullet <$  cwchar  $>$

#### **Remarque**

Préférez l'utilisation des string aux chaînes char\*

- Simple à utiliser
- Sûr
- **•** Complet
- **•** Performant

 $290$ 

Description des fonctionnalités offertes par la classe string

explicit string() Construction par défaut (chaîne vide)

string(const char s, size\_t  $n$ ) Construction avec les n premiers éléments d'un tableau de caractères (par défaut : tous les caractères)

string(size\_t  $n$ , char c) Construction par répétition d'un caractère

string(const string &str, size\_t pos = 0, size\_t  $n = npos$ ) Construction avec n caractères d'une autre chaîne (par défaut : jusqu'au bout) à partir du caractère de rang pos (par défaut : le premier)

向

つくい

#### template<class inIter> string(inIter begin, inIter end) Construction avec les caractères fournis par une itération (au sens des itérateurs de la STL)

string() **Destruction** 

string &operator=(const string &str) string &operator=(const char \*s) string &operator=(char c) Affectation

 $\Box$ 

向

```
itérateur begin()
itérateur_constant begin() const
itérateur end()
itérateur_constant end() const
itérateur inverse rbegin()
itérateur_inverse_constant rbegin() const
itérateur_inverse rend()
itérateur_inverse_constant rend() const
Iterateurs
```
size\_t size() const size\_t length() const Nombre de caractères (ces deux fonctions sont les mêmes)

# size\_t max\_size() const

Nombre maximum de caractères

包

 $OQ$ 

# **Fonctionnalités**

```
void resize(size_t n, char c)
void resize(size_t n)
Changement du nombre de caractères : l'allongement se fait par recopie de c
ou, par défaut \setminus 0
```

```
const char &operator[](size_t pos) const
char &operator<sup>[]</sup>(size_t pos)
const char &at(size_t n) const
char &at(size_t n)Accès au ième caractère (reference est « char & », const reference est « const
char & ») :
```
向

```
string &\text{operator}+=(\text{const string }&\text{str})string & operator +=( const char *_s)
string &\text{operator}+=(\text{char } c)string &append(const string &str)
string \&append(const string \&str, size_t pos, size_t n)
string &append(const char *_s, size_t n)
string &append(const char *s)
string &append(size_t n, char c)
template¡class inIter¿ string &append(inIter first, inIter last)
void push_back(const char)
Concaténation avec une chaîne, un char *, un char ou le produit d'une itération
```

```
string &assign(const string&)
string &assign(const string &str, size_t pos, size_t n)
string &assign(const char *s, size_t n)
string &assign(const char *s)
string &assign(size_t n, char c)
template¡class inIter¿ string &assign(inIter first, inIter last)
Modification des caractères d'une chaîne
```
# **Fonctionnalités**

#### **Exemple** : append / operator  $+=$

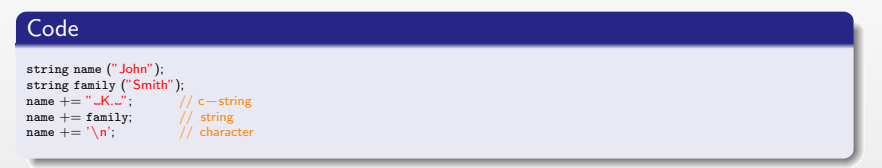

 $\Box$ 

 $\Box$ 

 $\equiv$ 

 $=$ 

 $2Q$ 

```
string &insert(size t pos1, const string &str)
string &insert(size_t pos1, const string &str,_t pos2, size_t n)
string &\text{insert}(size_t pos, const char *s, size_t n)string &insert(size t pos, const char *s)
string &\text{insert}(size_t pos, size_t n, char c)itérateur insert(itérateur p, char c)
void insert(itérateur p, size_t n, char c)
template; class inIter; void insert (itérateur p, inIter first, inIter last)
Insertion parmi les caractères d'une chaîne
```

```
string &erase(size_t pos = 0, size_t n = npos)
itérateur erase(itérateur position)
itérateur erase(itérateur first, itérateur last)
Suppression de caractères au milieu d'une chaîne
```
 $\Box$ 

#### Exemple : insert

#### Code

```
string str="to_be_question";
string str2=""the.";
string str3="or_not_to_be";
string::iterator it;
// used in the same order as described above:<br>str.insert(6.str2): // to be (the )question
str.insert(6, str2);<br>str.insert(6, str3,3,4);str.insert(6,str3,3,4); // to be (not )the question<br>str.insert(10,"that_is_cool",8); // to be not (that is )the
str.insert(10,"that is cool" ,8); // to be not (that is )the question str.insert(10,"to be ."); // to be not (to be )that is the qu
str.insert(10,"to be "); \frac{1}{2} // to be not (to be )that is the question str.insert(15.1.':'); // to be not to be(:) that is the question
                                                       \frac{1}{16} to be not to be(:) that is the question
it = str.insert(str.begin()+5,''); // to be(,) not to be: that is the question str.insert (str.end(),3,'.'); // to be, not to be: that is the question (.
                                                      \frac{1}{10} to be, not to be: that is the question (...)
str.insert (it+2,str3.begin(),str3.begin()+3); // (or )
```
包

 $\Box$ 

<span id="page-86-0"></span> $2QQ$ 

```
string &replace(size_t pos1, size_t n1, const string &str)
string &replace(size_t pos1, size_t n1, const string &str, size_t pos2, size_t
n2)
string &replace(size_t pos, size_t n1, const char *_s, size_t n2)
string \&replace(size_t pos, size_t n1, const char *s)
string \&replace(size_t pos, size_t n1, size_t n2, char c)
string &replace(itérateur i1, itérateur i2, const string &str)
string &replace(itérateur i1, itérateur i2, const char *s, size_t n)
string \&replace(itérateur i1, itérateur i2, const char *_s)
string &replace(itérateur i1, itérateur i2, size_t n, char c)
template<class inIter> string &replace(itérateur i1, itérateur i2, inIter j1,
inIter j2)
size_t copy(char *s, size_t n, size_t pos = 0) const
void swap(string)
Remplacement de caractères d'une chaîne
```
<span id="page-87-0"></span>const char  $c_$ str() const const char data() const Obtention explicite du char \* sous-jacent. Dans le c[as d](#page-86-0)[e c](#page-88-0)\_[str](#page-87-0)[,](#page-88-0) [un](#page-74-0) [c](#page-97-0)[ar](#page-98-0)[a](#page-74-0)[ct](#page-75-0)è[r](#page-98-0)[e n](#page-0-0)[ul](#page-192-0)  $\log$ Romain Arcila<sup>1,2</sup> Charles de Rousiers<sup>1</sup> [Formation C++](#page-0-0)

size\_t find (const string &str, size\_t pos  $= 0$ ) const size\_t find (const char  $*$ s, size\_t pos, size\_t n) const size\_t find (const char \*s, size\_t pos  $= 0$ ) const size t find (char c, size t pos  $= 0$ ) const Recherche de chaînes et de caractères dans une chaîne. Fonctions donnant la position la plus à gauche (« première occurrence »)

size  $t$  rfind(const string &str, size  $t$  pos = npos) const size\_t rfind(const char  $*$ s, size\_t pos, size\_t n) const size\_t rfind(const char \*s, size\_t pos = npos) const size\_t rfind(char c, size\_t pos  $=$  npos) const Fonctions donnant la position la plus à droite (« dernière occurrence »)

<span id="page-88-0"></span>size\_t find\_first\_of(const string &str, size\_t pos = 0) const size\_t find\_first\_of(const char  $*$ s, size\_t pos, size\_t n) const size\_t find\_first\_of(const char \*s, size\_t pos = 0) const size\_t find\_first\_of(char c, size\_t pos  $= 0$ ) const Première occurrence d'un caractère d'un ensemble

#### Exemple : find

```
Code
string str ("There_are_two_needles_in_this_haystack_with_needles.");
string str2 ("needle");
size t found:
// different member versions of find in the same order as above:
found=str.find(str2);
if (found!=string::npos)
\text{count} << \text{"first}'\text{-}\text{needle}'. found_at:\text{num} < \text{int}(\text{found}) << \text{end}found=str.find("needles_are_small",found+1,6);
if (found!=string::npos)
\text{count} << \text{"second='needle'\_found\_at:}\_\text{``} << \text{int}(\text{found}) << \text{end1};found=str.find("haystack");
if (found!=string::npos)
\text{count} << \text{"haystack}'.also_found_at:." << \text{int}(\text{found}) << \text{end};
found=str.find('.');
if (found!=string::npos)
\text{count} << \text{"Period\_found\_at:}\_\text{``} << \text{int}(\text{found}) << \text{end1};// let 's replace the first needle:
str.replace(str.find(str2),str2.length(),"preposition");
\cot << str << endl;
```
包

 $\Box$ 

 $2QQ$ 

size  $t$  find last of (const string &str, size  $t$  pos = npos) const size\_t find\_last\_of (const char  $*$ s, size\_t pos, size\_t n) const size  $t$  find last of (const char \*s, size  $t$  pos = npos) const size\_t find\_last\_of (char c, size\_t pos  $=$  npos) const Dernière occurrence d'un caractère d'un ensemble

size t find first not of (const string &str, size  $t$  pos = 0) const size\_t find\_first\_not\_of(const char  $*$ s, size\_t pos, size\_t n) const size\_t find\_first\_not\_of(const char \*s, size\_t pos = 0) const size\_t find\_first\_not\_of(char c, size\_t pos = 0) const Première occurrence d'un caractère qui n'est pas dans un ensemble

 $\Box$ 

size  $t$  find last not of (const string &str, size  $t$  pos = npos) const size\_t find\_last\_not\_of (const char  $*$ s, size\_t pos, size\_t n) const size t find last not of (const char  $*$ s, size t pos = npos) const size  $t$  find last not of (char c, size  $t$  pos  $=$  npos) const Dernière occurrence d'un caractère qui n'est pas dans un ensemble

```
int compare(const string &str) const
int compare(size_t pos1, size_t n1, const string &str) const
int compare(size_t pos1, size_t n1, const string &str, size_t pos2, size_t
n2) const
int compare(const char *s) const
int compare(size_t pos1, size_t n1, const char *s, size_t n2 = npos) const
Comparaison de chaînes
```
 $\Box$ 

向

#### Exemple : Compare

#### Code

```
string str1 ("green_apple");
string str2 ("red_apple");
if (str1.compiletext{const}) != 0)\text{count} << \text{str1} << \text{"is\_not"} << \text{str2} << \text{"\n}_" ;if (str1.compile(6,5,"apple") == 0)\text{count} << \text{"still,"} << \text{str1} << \text{"}% is an apple \n";
if (str2.compare(str2.size() - 5.5," apple") == 0)\text{cout} << \text{"and"} << \text{str2} << \text{"lisalso\_an\_apple} \if (str1.compare(6,5,str2,4,5) == 0)\text{count} << \text{"therefore}, \text{both} \text{are\_apples} \n";
```
 $\Box$ 

包

 $PQQ$ 

 $\equiv$ 

#### Exemple : Utilisation de substr

#### Code string str="We\_think\_in\_generalities,\_but\_we\_live\_in\_details."; // quoting Alfred N. Whitehead string str2, str3; size\_t pos;  $str2 = str.substr (12,12);$  // " generalities "  $pos = str.find("live";$  // position of "live" in str  $str3 = str.substr (pos);$  // get from " live" to the end  $\text{cut} << \text{str2} << ' \cup ' << \text{str3} << \text{end1};$ return 0;

 $\Box$ 

包

 $PQQ$ 

 $\equiv$ 

# Conversion String en C-like

#### Remarque

Pas de conversion implicite d'une string en char∗  $\rightarrow$  Utiliser la fonction membre  $c\_str$ 

 $\Box$ 

包

 $PQQ$ 

# C-like vs String

Exemple : Construction d'un chemin d'accès à un fichier(version char  $*)$  :

Code  $\#$ include  $\lt$ string.h $>$ void main() { char tmp[80]; char  $*$  Lecteur = "c:/"; char ∗ Path = "home/mesdocuments/";  $char * NormFichier = "Fichier.txt":$ strcpy( tmp , Lecteur ); strcat( tmp , Path ); strcat( tmp , NomFichier ); // fopen( tmp ,... }

Exemple : Construction d'un chemin d'accès à un fichier (version string) :

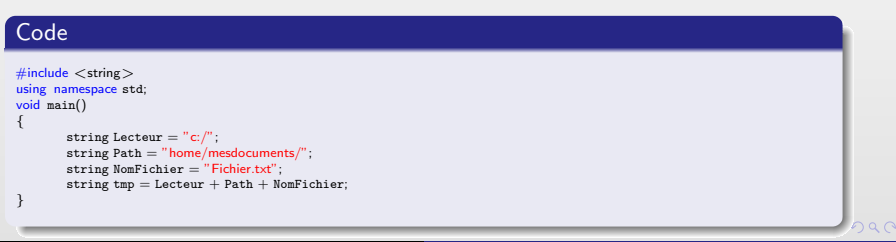

# C-like vs String

Exemple : Attribut d'une classe de type chaîne de caractères dynamique (version char \*) :

#### Code

```
\#include \ltstring>class CPersonne {
       char ∗ m_Nom;
       void CopyNom( const char * Nom )
               m_N = new char[strlen(Nom)+1];strcpy( m_Nom , Nom );
        }
public :
       CPersonne( const char ∗ Nom ) {
               CopyNom( Nom );
        }
//une variable allouee dynamiquement implique la regle des 3:
       // le destructeur.
        // le constructeur de copie ,
        // l 'operateur d' affectation
       ˜CPersonne() {
               delete [] m_Nom;
        }
       CPersonne( const CPersonne & tmp ) {
               CopyNom( tmp.m_Nom );
        }
       operator=( const CPersonne & tmp ) {
                if ( & tmp != this )delete [] m_Nom;
                       CopyNom( tmp.m_Nom );
                }
        }
};
```
# C-like vs String

Exemple : Attribut d'une classe type chaîne de caractères dynamique (version string) :

#### Code

```
\#include \ltstring>using namespace std;
void main()
{
       string Lecteur = "c:/";
       string Path = "home/mesdocuments/";
       string NomFichier = "Fichier.txt";
       string tmp = Lecture + Path + NomFichier;}
```
 $\Box$ 

包

<span id="page-97-0"></span> $PQQ$ 

# **1** [Introduction](#page-1-0)

<sup>2</sup> [Template](#page-5-0)

- **3** [Traits, policies et constraints](#page-55-0)
- <sup>4</sup> [STL Introduction](#page-71-0)
- **5** [STL String](#page-75-0)

<sup>6</sup> [STL - Flux](#page-98-0)

- 
- 

 $\Box$ 

 $\theta$ 

 $\equiv$  + +  $\equiv$  ) 造

 $2Q$ 

<span id="page-98-0"></span>

# **Introduction**

#### Flux

Canal sur lequel on peut écrire ou lire des données

Manipulation par les opérateurs de flux :

- $\bullet$  operator  $>>$  : Pour l'extraction de données depuis le flux stream operator  $<<$  (stream, data)
- $\bullet$  operator  $<<$ : Pour l'insertion de données dans le flux stream operator  $\gg$  (stream, data)

#### Chaînage des opérateurs sur le flux

```
stream out;
out << data0 << data1 << data2;
```
Classes de manipulation des flux standards

- **o** istream : flux en lecture seule
- **o ostream** : flux en écriture seule
- **iostream** : flux en lecture et en écriture (hérite de istream et ostream)

**Entête** :  $\lt$  istream  $>$ ,  $\lt$  ostream  $>$ 

Romain Arcila<sup>1,2</sup> Charles de Rousiers<sup>1</sup> [Formation C++](#page-0-0)

向

#### ostream

ostream : Classe de flux de sortie,

#### Principales méthodes

- $\bullet$  put(char c) Écrit un caractère c sur le flot, renvoie le flot
- write(char\* c, int l)

Ecrit I caractères sur le flot, depuis l'adresse c (pas de formatage), et renvoie le flot.

Pas besoin de formatage, donc utilisation possible pour les fichiers binaires.

 $\bullet \, << \,$ expression

<span id="page-100-0"></span>Formate et écrit l'expression sur le flot (types de base automatiquement reconnus), renvoie le flot

Exemple : Utilisation du flux de sortie standard

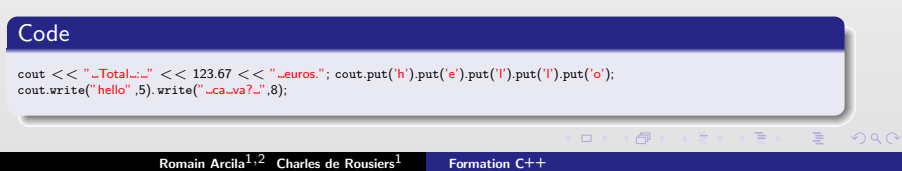

# istream

#### istream : Classe de flux d'entrée

### Principales méthodes

 $\bullet \gg$  variable

Extrait les caractères du flot en accord avec variable réceptrice, renvoie le flot

 $\bullet$  get(char c)

Lit un caractère sur le flot (quel qu'il soit), et stocke dans c, renvoie le flot

 $\bullet$  get()

Extrait un caractère du flot et renvoie EOF si la fin du flot est atteinte.

- getline(char c, int I, char delim='\ n') Lit une chaîne d'au plus l caractères (si delim pas rencontré, limitée à delim sinon) Ajout de ' $\setminus$  0' en fin de chaîne
- $\bullet$  gcount()

Renvoie le nombre de caractères lus lors de *getline*()

• Read(char<sup>\*</sup> c, int I)

<span id="page-101-0"></span>Lit "l" caractères sur le flot et les range à l'adresse "c". Pas de formatage de donner donc utile pour les [fic](#page-100-0)[hie](#page-102-0)[rs](#page-100-0) [b](#page-101-0)[in](#page-102-0)[ai](#page-97-0)[r](#page-98-0)[es](#page-117-0)

#### istream

#### Exemple : Utilisation du flux d'entrée

# Code int a ; double d ; cout ¡¡ "Entrez un entier puis un double : " ; cin  $i \in \{i, d\}$ ;

 $\Box$ 

<span id="page-102-0"></span>包

# Flux standards

#### Flux standards en C++

- istream cin : Entree standard (clavier par defaut)
- **o ostream cout** : Sortie standard (terminal par defaut)
- **o ostream cerr** : Canal d'erreur (terminal par defaut)
- **o ostream clog** : Canal d'erreur buffeurisé

Manipulation à l'aide des opérateurs de flux : operator  $<<$  et operator $>>$ **En-tête** :  $\lt$  *iostream*  $>$ 

#### Caractéristiques

- Ouverture au lancement du programme
- Contrôlent les insertions et les extractions dans stdin, stdout et stderr

向

# Fichier

Classes pour la manipulation de fichier

- **o** ifstream : flux pour la lecture de fichier
- **o** ofstream : flux pour l'écriture de fichier
- **· fstream** : flux pour la lecture et l'écriture de fichier
- $\rightarrow$  Entête  $\lt$  fstream  $>$

#### Ouverture/fermeture : Politique RAII

- Ouverture du fichier `a la construction
- **•** Fermeture à la destruction

#### Exemple

ofstream myfile("example.txt");  $myfile < < "Writing this_to_afile.\n$ 

包

# Fichier

#### Ouverture/fermeture : Méthodes traditionnelles

- o open : Ouvre le fichier
- close : Ferme le fichier

#### Exemple

```
ofstream myfile;
myfile.open ("example.txt");
myfile << "Writing\_this\_to\_a\_file.\n\n\myfile.close();
```
Remarque : Lors de l'ouverture, création du fichier si il n'existe pas

 $\Box$ 

包

 $\equiv$ 

 $PQQ$ 

### Fichier

#### Remarque

Utilisation d'option lors de l'ouverture de fichier

- o *ios :: in : Ouverture en lecture seule*
- o ios :: out : Ouverture en écriture seule
- o *ios :: app :* Ajout de données en fin de fichier
- $\bullet$  ios :: ate : Se place en fin de fichier après ouverture
- o *ios :: nocreate* : Le fichier doit exister
- o *ios :: trunc :* Écrase le fichier s'il existe
- o ios : : binary : Ouverture en mode binaire

Options combinable avec l'opérateur |

向

つくい

### Fichier

#### Exemple : Utilisation de flux de fichier

#### Code // Ecriture ofstream fw("res.txt",ios::out);  $f_{\text{W}} << "$  Jotal ::  $" << 123.67 << "$  euros."; fw.close(); // Lecture #define MAX SIZE 255 char buf[MAX\_SIZE]; ifstream fr("res.txt",ios::in); if (fr) while (fr.getline(buf,MAX\_SIZE))  $\text{cut} << \text{fr} << "\text{n"};$ fr.close();

 $\Box$ 

 $\Box$ 

 $\equiv$ 

 $2Q$
## Gestion des erreurs

 $\hat{A}$  chaque flux est associé un ensemble de bits d'erreur

- goodbit : Aucune erreur
- eofbit : Fin de flux atteind
- $\bullet$  failbit : Prochaine opération d'E/S impossible
- · badbit : Flux non récupérable

#### Remarque

Lorsque le flot est dans un état d'erreur :

- Aucune opération ne peut être effectuée
- · Obligation de corriger l'erreur pour utiliser à nouveau le flux

向

## Gestion des erreurs

Méthodes pour consulter l'état des bits d'erreur :

- eof() : renvoie l'état du bit eofbit
- bad() : renvoie l'état du bit badbit
- · fail() : renvoie l'état du bit failbit
- $\bullet$  good() : renvoie 1 si aucun des 3 bits précédents n'est activé
- rdstate() : renvoie le statut d'erreur du flot
- $\bullet$  clear(b) : active le bit passé en paramètre, et met tous les autres à 0

向

## Opérateurs de flux

Surcharge des opérateurs de redirection  $<<$  et  $>>$ .

#### Prototype

```
ostream & operator << (ostream&, expression_type_classe)
istream & operator >> (istream&, & type_classe)
```
Dans les surcharges des opérateurs de flux, faire attention à :

- · Flux passé en 1er argument à l'opérateur
- · Retour du flux modifié
- **•** Gestion des erreurs de flux

向

## Manipulateurs

#### Manipulateurs

Permet le formatage des données sur le flux

- Formatage par défaut pour les types primitifs
- $\bullet$  Modification du formatage à l'aide de manipulateurs

#### En-tête :  $<$  ios  $>$

#### Deux types de manipulateurs

- Avec paramètres
- Sans paramètre

#### Prototypes

```
istream & nom_manipulateur()
ostream & nom_manipulateur()
istream & nom_manipulateur(argument)
ostream & nom_manipulateur(argument)
```
向

## Manipulateurs

### Manipulateurs non paramétriques

- $\bullet$  dec : E/S numérotation décimale
- $\bullet$  hex : E/S numérotation hexadécimale
- $\bullet$  oct : E/S numérotation octale
- · endl : S saut de ligne, vide le tampon
- $\bullet$  ends : S fin de chaine (end string)
- $\bullet$  flush : S vide le tampon
- ws : S ignore les espaces (white space)

向

nar

## Manipulateurs

### Manipulateurs paramétriques

- $\bullet$  setbase(int) : E/S définit la base de conversion
- $\bullet$  resetiosflags(long) : E/S remet à zéro les bits désignés par l'argument
- $\bullet$  setiosflags(long) : E/S active les bits désignés par l'argument
- $\bullet$  setfill(int) : E/S fixe le caractère de remplissage
- $\bullet$  setprecision(int) : E/S précision des nombres flottants
- $\bullet$  setw(int) : E/S largeur d'affichage

### Exemple : Utilisation de manipulateur

### Code

```
\text{cut} < << "\text{\_100\_en\_decimal}\text{...}" << dec << 100:
\text{cut} < << "\text{L100} en \text{total} \text{L11}" << oct << 100;
\text{cut} < << "\text{\_100} en hexadecimal \text{cm}" << hex << 100:
const double PI = 3.14159265358979323;
\text{cut} < << "PI a 4 decimales pres \therefore " << setw(4) << PI:
```
向

## Itérateur de flux

Existence d'itérateur de flux :

- **·** istream iterator : itérateur sur flux d'entrée
- **· ostream iterator** : itérateur sur flux de sortie
- **·** istreambuf iterator : itérateur sur flux d'entrée bufferisé
- **·** ostreambuf iterator : itérateur sur flux de sortie bufferisé

#### Principe

Sucharge de l'opérateur  $++$  pour extraire ou envoyer des données sur le flux

### Exemple : Utilisation d'un ostream iterator

#### Exemple

```
vector < int myvector:
for (int i=1; i<10; ++i) myvector.push back(i*10);
ostream_iterator<int> out_it (cout,", ..");
copy ( myvector.begin(), myvector.end(), out_it );
```
向

## Stringstream

### **Stringstream**

Interface permettant de manipuler une string comme un flux.

Existence de différents types :

- $\bullet$  istringstream : sucharge l'opérateur de flux  $>>$
- $\bullet$  ostringstream : sucharge l'opérateur de flux  $<<$
- stringstream : sucharge les opérateurs de flux  $<<$  et  $>>$

En-tête :  $\lt$  sstream  $>$ 

#### Conversion

Principal intérêt :

- Convertion d'objet en string
- Conversion de string en objet

包

## Stringstream

### Exemple : Conversion en string

## Code

```
template<typename T>
std::string to_string( const T & Value )
{
   std::ostringstream oss;
   \cos < Value;
   return oss.str();
}
int main()
{
   std::string num = to\_string( 10 );
}
```
 $\Box$ 

包

 $\equiv$ 

 $2Q$ 

## Stringstream

### Exemple : Conversion depuis une string

### Code

```
template<typename T>
bool from_string( const std::string & Str, T & Dest )
{
   std::istringstream iss(Str);
   return iss >> Dest != 0;
}
int main()
{
    int dix;
   from_string( "10", dix );
}
```
 $\Box$ 

包

 $\equiv$ 

 $PQQ$ 

# **1** [Introduction](#page-1-0)

<sup>2</sup> [Template](#page-5-0)

- **3** [Traits, policies et constraints](#page-55-0)
- <sup>4</sup> [STL Introduction](#page-71-0)
- <sup>5</sup> [STL String](#page-75-0)
- <sup>6</sup> [STL Flux](#page-98-0)
- <sup>7</sup> [STL Conteneurs](#page-118-0)
- 
- 

 $\Box$ 

 $\theta$ 

 $\Xi \rightarrow \Xi$  ) 造

 $2Q$ 

<span id="page-118-0"></span>

## Introduction

#### Conteneur

Permet de stocker des objets avec :

- Organisation particulière des objets (ordonnée, séquentielle, ...)
- Interface pour manipuler les objets

## **Stockage**

Les conteneurs de la STL stockent des copies des objets donc les objets nécessitent :

- Constructeur par défaut (pour le remplissage)
- Constructeur par copie (pour l'insertion)

Autre solution : Manipulation de pointeurs, mais attention aux fuites mémoire

向

# Catégories

#### Conteneurs séquentiels

Stockent les éléments de manière séquentielle

- Listes (*list*) ( $\langle$  *list* $\rangle$ )
- Vecteurs (vector) (< vector >)
- $\bullet$  Listes à double entrée (deque) (< deque >)

### Adaptateurs de séquence

Stockent les éléments de manière séquentielle mais propose une interface restrictive

- Piles (stack) ( $\lt$  stack  $>$ )
- Files (queue) (< queue >)
- Files de priorité (priority queue) (< priority queue >)

向

# Catégories

#### Conteneurs associatifs

Stockent les éléments de manière ordonnée à l'aide d'une clé donnant accès à l'objet

- Ensembles (set) ( $\lt$  set  $>$ )
- Multi-ensembles (*multiset*) ( $\lt$  *multiset*  $>$ )
- Tables associatives  $(map)$   $( $map>$ )$
- Tables associatives multiples (*multimap*) ( $\lt$  *multimap* $>$ )

### Conteneurs de bits

Stockent des bits

- $\bullet$  Vecteurs de bits (vector  $\lt$  bool  $\gt$ )
- Ensembles de bits (bitset) (< bitset >)

向

## Construction, copie, et destruction

Les conteneurs de la STL possèdent les objets stocké.

### Conséquences

• Lors de la desctruction du conteneur, destruction de tous les objets stockés

向

 $\Omega$ 

- Si le conteneur stocke des pointeurs, seule les pointeurs sont supprimés (risque de fuite mémoire)
- · Une copie de conteneur entraine une copie des objets stockés

Si stockage d'objet direct (non pointeur), le type d'objet doit assurer :

- Support du constructeur par copie
- Support de l'opérateur d'affectation

## Construction, copie, et destruction

#### Exemple : Manipulation d'une collection d'objet

#### Code

}

```
#include <iostream>#include <using namespace std;
struct CEntier {
         int m_i;
         CEntier(int i = 0) : m i(i)
          \{ \text{ count} << \text{"CEntier(" << m_i << ")]} \text{ " << this << "]}\text{ in "}; \}CEntier(const CEntier &p) : m_i(p.m_i)
          \{ \text{ count} << \text{``CEntier(CEntier\&)} \cup \text{''} << \text{this} << \text{''} \cup <-- \cup^{\text{''}} << (\text{void} * \text{)} \&p << \text{''} \} \text{''}: \}˜CEntier()
         \{ \text{ cout} << " \text{'} \text{'} \text{'} \text{'} << \text{this} << "] \text{''} \}};
void Display(vector<CEntier> v) {
         for (int i = 0; i < v.size(); i++)
                   cout << '(' << v[i].m_ii << '')'.cout << '\n';
}
void main() \overline{\phantom{a}}\text{count} << \text{"Debut_du\_programme\,n";CEntier a(1), b(2), c(3);
         \text{cut} << \text{"Creaction\_du\_vector\n";
         vector <CEntier> *v = new vector<CEntier>;
         v−>push_back(a);
         v−>push_back(b);
         v−>push_back(c);
         \text{cut} << "Apple\_de\_Ia\_fonction\_Display(\text{vector})\n";
         Display(∗v);
         \text{cut} << \text{"Destruction_du_vvector} \n";
         delete v;v=0;
         \text{cut} << \text{"Fin\_du\_programme\,n";
```
## Construction, copie, et destruction

#### **Trace**

Debut du programme CEntier(1) [0012FF70] CEntier(2) [0012FF6C] CEntier(3) [0012FF68] Creation du vecteur CEntier(CEntier &) [004918A0 <−− 0012FF70]  $C_{\text{Entier}}(C_{\text{Entier}} \& 0.04918A4 < - - 0.012F$ F6C  $C_{\text{Entier}}(C_{\text{Entier}} \& 0.00491848 < - - 0.0126686)$ Appel de la fonction Display(vecteur) CEntier(CEntier &) [00491910 <−− 004918A0]  $C_{\text{Entier}}(C_{\text{Entier}} \& 0.0491914 < - - 0.0491844)$  $Centier(CEntier \&)$  [00491918 < - - 004918A8]  $(1)$   $(2)$   $(3)$ ˜CEntier() [00491910] ˜CEntier() [00491914] ˜CEntier() [00491918] Destruction du vecteur ˜CEntier() [004918A0] ˜CEntier() [004918A4] ˜CEntier() [004918A8] Fin du programme ˜CEntier() [0012FF68] ˜CEntier() [0012FF6C] ˜CEntier() [0012FF70]

包

 $\Box$ 

 $QQQ$ 

## Principales méthodes

Principales méthode communes à tous les conteneurs

bool empty() const Renvoie true si le conteneur ne contient pas d'éléments

## bool empty() const

Renvoie true si le conteneur n'a pas d'élément.

### size\_t size() const

Renvoie le nombre d'élément dans le conteneur.

#### **Remarques**

 $size()$  et empty $()$  existent pour tous les conteneurs et s'exécute en temps constant

包

## Principales méthodes

void resize(size\_t nouvelle\_taille, T valeur)

Changement de la taille du conteneur

### size\_t capacity() const

Retourne le nombre d'éléments que le conteneur peut maintenir sans nécessiter une réallocation.

### void reserve(size\_t n)

Modifie la taille de l'espace réservé pour le conteneur (celui dont la taille est donnée par capacity).

### size\_t max\_size() const

Retourne le nombre maximum d'éléments que le conteneur peut contenir.

向

## Principales méthodes

```
T& operator[( clé )const T& operator<sup>[]</sup>( clé ) const
T& at(\operatorname{cl\'e})
const T& at( clé ) const
Accès indexé (Map et multimap : clé de stockage, autre : clé entière)
```
T& front() const T& front() const Accès à l'élément qui est en tête.

向

nar

## Principales méthodes

T& back() const T& back() const Accès à l'élément qui est en queue.

void push\_front(const  $T \&$ ) void push\_back(const T &) Ajout d'un élément en tête [resp. en queue].

void pop\_front() void pop\_back() Suppression de l'élément en tête [resp. en queue].

向

## Principales méthodes

#### Exemple : Utilisation des méthodes

#### Code  $#include <$ iostream $>$  $#include <$ using namespace std; void main() {  $vector < int > v$ ; for (int  $i = 0$ ;  $i < 18$ ;  $i++$ ){  $\text{count} << \text{"size."} << \text{v.size}() << \text{"---\_capacity."} << \text{v.capacity()}$  $<<$  " -- - - - - max: -"  $<<$  v.max\_size()  $<<$  " \n"; v.push\_back(i);} }

 $\Box$ 

包

 $\equiv$ 

 $PQQ$ 

## Principales méthodes

#### **Trace**

size: 0 -- capacity: 0 -- max: 1073741823 size: 1 −− capacity: 1 −− max: 1073741823 size: 2 -- capacity: 2 -- max: 1073741823 size: 3 -- capacity: 4 -- max: 1073741823 size: 4 -- capacity: 4 -- max: 1073741823 size: 5 -- capacity: 8 -- max: 1073741823 size:  $6$  - capacity:  $8$  - max: 1073741823 size: 7 -- capacity: 8 -- max: 1073741823 size: 8 -- capacity: 8 -- max: 1073741823 size: 9 -- capacity: 16 -- max: 1073741823 size: 10 -- capacity: 16 -- max: 1073741823 size: 11 -- capacity: 16 -- max: 1073741823 size: 12 -- capacity: 16 -- max: 1073741823 size: 13 -- capacity: 16 -- max: 1073741823 size: 14 -- capacity: 16 -- max: 1073741823 size: 15 -- capacity: 16 -- max: 1073741823 size: 16 -- capacity: 16 -- max: 1073741823 size: 17 -- capacity: 32 -- max: 1073741823

向

 $\Box$ 

 $PQQ$ 

## **Itérateurs**

#### **Itérateur**

Objets facilitant l'accès et les opérations sur les éléments d'un conteneur

Principales méthodes des containeurs relatives aux itérateurs :

iterateur insert( itérateur , const  $T& x$ ) void insert( itérateur , size\_t n, const  $T& x$ ) Insertion d'une valeur x [resp. de n copies d'une valeur x].

```
iterator erase(itérateur)
void clear()
Suppression d'une valeur [resp. de toutes les valeurs].
```
iterateur begin() const itérateur begin() const iterateur end() const itérateur end() const Iterateur positionné sur le premier (resp. après le dernier) élément.

 $a \cap$ 

## **Itérateurs**

```
iterateur rbegin()
const itérateur rbegin() const
iterateur rend()
const itérateur rend() const
Iterateur inverse positionné sur le dernier (resp. après le premier) élément.
```
iterateur void swap(vector;  $T_i$  &v) Echange des valeurs des vecteurs \*this et v.

### Manipulation des itérateurs

- Accès donnée : opérateur \* et opérateur − >
- $\bullet$  Déplacement sur l'élément suivant : opérateur $++$  (préfixe et postfixe)
- $\bullet$  Déplacement sur l'élément précédent : opérateur (préfixe et postfixe)

 $\Box$ 

向

つくい

 $\bullet$  Comparaison : opérateur  $==$  et !=

## **Itérateurs**

#### Exemple : Parcours de conteneur

# Code

```
list < int > 1;
for (int i = 1; i < 10; i++) 1.push_back(i);
```

```
int \sin m = 0;
list < int >::iterator it;
for( it = l.begin(); it != l.end(); it + ) sum + = * it;
1/ sum = 1+2+...+9=45
```
#### Exemple : Parcours de conteneur en sens inverse

### Code

```
list <int>::reverse_iterator rit;
for (\text{rit} = 1.\text{rbegin}); \text{rit} != 1.\text{rend}(); \text{rit++}) sum += *rit;
// sum = 9+8+\ldots+1 = 45
```
 $\Box$ 

包

 $\equiv$ 

 $PQQ$ 

## Conteneurs séquentiels

Rappels des trois types de conteneurs

- **e** list
- **a** vector
- deque

Performance : Complexité pour les opérations d'accès, d'ajout et de suppression

### Accès direct aux éléments

- vector : Oui en temps constant
- **o** list : Non
- **e** deque : Oui en temps constant

### Insertion/suppression au début

- **vector** : Temps linéaire
- **.** list : Temps constant
- deque : Temps constant

 $\cap$   $\alpha$   $\cap$ 

## Conteneurs séquentiels

## $Insertion/suppression$  à la fin

- vector : Temps constant
- **.** list : Temps constant
- **o** deque : Temps constant

#### Insertion/suppression entre 2 éléments

- vector : Temps linéaire
- **.** list : Temps constant
- · deque : Temps linéaire

### Remarque sur les utilisations

- . Utilisation de *list* pour les insertions/suppressions fréquentes en tout point de la collection
- · Utilisation vector et deque pour les accès directs

向

 $OQ$ 

## Conteneurs séquentiels

Quelques méthodes spécifiques au conteneur list

void splice(iterator pos, list;  $T_i \& x$ ) void splice(iterator pos, list;  $T_i$  & x, iterator i) void splice(iterator pos, list;  $T_{i}$ & x, iterator premier, iterator dernier) Coupe une liste en deux parties à la position donné. Les éléments supprimés sont insérés dans une nouvelle liste

void remove(const T& valeur) template ¡class PredicatUn¿ void remove if(PredicatUn predicat) Supprime les éléments égaux à une valeur donnée (premier cas) ou vérifiant un prédicat

void unique() template ¡class PredicatBin¿ void unique(PredicatBin pred) Supprime tous les éléments consécutif égaux et n'en conserve qu'un seul exemplaire

向

 $OQ$ 

## Conteneurs séquentiels

void sort() template ¡class Compare¿ void sort(Compare comp) void merge(list; T, Allocator; & x) template ¡class Compare¿ void merge(list¡T,Allocator¿& x, Compare comp) Trie ou fusionne des listes ordonnées

void reverse() Inverse les éléments d'une liste

 $\Box$ 

向

## Adaptateur de conteneur

Rappels des trois types de conteneurs

- o stack
- $q$  queue
- priority\_queue

### Principe

Utilisation d'une conteneur séquentiel et modification de son interface afin que l'élément extrait :

- · D'une stack soit le plus récemment inséré.
- · D'une queue soit le moins récemment inséré.
- · D'une priority\_queue soit le plus prioritaire (priorité déterminée par Compare()).

向

## Adaptateur de conteneur

#### stack

- Méthodes :  $push(), top(), pop()$
- $\bullet$  Implémentation : vector, deque (par défaut)
- $\bullet$  Insertion/suppression à la fin : Temps constant
- Insertion/suppression entre 2 éléments : Temps linéaire

#### queue

- Méthodes : front(), back(), push back(), pop front()
- $\bullet$  Implémentation : deque (toujours meilleur choix)
- $\bullet$  Insertion/suppression à la fin : Temps constant
- Insertion/suppression entre 2 éléments : Temps constant

向

## Adaptateur de conteneur

### priority\_queue

- $\bullet$  Méthodes : front(), push\_back(), pop\_back()
- **· Implémentation** : vector (par défaut), deque
- $\bullet$  Insertion/suppression à la fin : Temps constant
- Insertion/suppression entre 2 éléments : Temps linéaire

向

nar

## Adaptateur de conteneur

Exemple : Utilisation d'une file à priorité (Éléments entiers avec nombres paires prioritaires sur les impairs)

#### Code

```
#include <iostream>#include <queue>using namespace std;
struct moindre : public binary_function<int, int, bool>
{
        bool operator ()( int a, int b)
        {
if (a % 2 == 0)
               return b % 2 != 0 ? false : a < b:
        else
               return b % 2 = = 0 ? true : a < b:
        }
};
void main()
{
        int x, i;
        priority_queue<int, vector<int>, moindre> p;
        for (i = 0; i < 16; i++){
               cout << (x = rand() % 100) << ';
               p.push(x);
        }
        \text{count} << \ln;
        while ( ! p.empty())
        {
               cout << p.top() << '\cup';
               p.pop();
        }
       \text{count} << \ln
```
## Adaptateur de conteneur

### **Trace**

41 67 34 0 69 24 78 58 62 64 5 45 81 27 61 91 78 64 62 58 34 24 0 91 81 69 67 61 45 41 27 5

 $\Box$ 

包

 $\equiv$ 

 $=$ 

 $PQQ$ 

Ξ

## Conteneurs associatifs

## **Principe**

- **e** Conteneur ordonné
- Association d'une clé à un élément

Rappels des quatre types de conteneurs :

- $\bullet$  set et multiset : stockent des éléments (clé=élément)
- $\bullet$  map et multimap : stockent des associations clé/valeur

#### Remarque

multiset et multimap peuvent contenir des clés équivalentes

向

 $200$
# Conteneurs associatifs

### Conteneur associatif

Définition d'Ordre total entre les éléments

 $Compare()$ : induit un ordre strict faible sur les clés :

- **Égalité** :  $A == B$  si  $A < B$  et  $A > B$
- **Transitivité** : si  $A < B$  et  $B < C$  alors  $A < C$

Prototype : bool Compare(key, key)

### Comparaison par défaut

Par défaut utilisation du foncteur less : utilise l'opérateur  $<$ 

向

## Conteneurs associatifs

Possibilité de redéfinir l'opérateur de comparaison

- **4** Créer une structure
- <sup>2</sup> Redéfinir l'opérateur () prenant deux objets
- <sup>3</sup> Implémenter la comparaison
- $\rightarrow$  Par défaut Compare() utilise le foncteur less (operator  $\lt$ )

### Exemple

```
struct LessString {
        bool operator ()( const char∗ s1, const char∗ s2) const {
                return stromp(s1, s2) < 0;
        }
};
typedef map<const char∗, int, LessString> TStringMap;
```
包

 $2QQ$ 

### Conteneurs associatifs

### Exemple : Utilisation d'une map

### Code

```
struct ltstr {
        bool operator ()( const char∗ s1, const char∗ s2) const {
                return strcmp(s1, s2) < 0;
        }
};
int main() {
        map<const char∗, int, ltstr> months;
        months["january"] = 31;months['february''] = 28;months['mark'] = 31;months<sup>["</sup> april"] = 30;
        months["may"] = 31;months["june"] = 30;months['july'] = 31;months["august"] = 31;months['september'] = 30;months["october"] = 31;
        months<sup>["</sup> november"l = 30;
        months['december'] = 31:
        \text{count} << \text{"june} -> \text{...} << \text{months}"\text{june}" << \text{end}:
        map<const char∗, int, ltstr>::iterator cur = months.find("june");
        map<const char*, int, ltstr>::iterator prev = cur;
        map<const char*, int, ltstr>::iterator next = cur;
        ++next;
        −−prev;
        cout << "Previous (in alphabetical order) is " << (∗prev).first << endl;
        \text{count} << \text{"Next...(in\_alphabetical\_order)}. i \leq j' < \text{next}. first i < \text{end}}
```
### Rappels sur les deux types de conteneurs

- vector  $<$  bool  $>$
- **a** hitset

### $vector < bool$

**•** Taille dynamique

### bitset

- **a** Taille fixe
- · Meilleur utilisation pour les opérations sur les bits
- · Bits rangés en mémoire de manière compacte
- Tire profit des opérations logiques bit à bit

包

Principales méthode d'un conteneur bitset

```
bitset() ;
bitset(unsigned long val) ;
explicit bitset(string s, size_t pos, size_t nbr)
Construction
```

```
bitset<N>& operator&=(const bitset<N>& rhs)
bitset<N>& operator—=(const bitset<N>& rhs)
bitset < N > &amp; operator \hat{=} (const \; bitset < N > &amp; rhs)bitset\langle N\rangle& operator\langle \langle =|size_t pos)
bitset<N>& operator>>=(size_t pos)
bitset<N> operator<<(size_t pos) const
bitset<N> operator>>(size t pos) const
Opérations
```
つくい

```
bitset<N>& set()
bitset < N > & set(size_t pos, int val = true)bitset<N>& reset()
bitset<N>& reset(size_t pos)
Activation (set) et désactivation (reset)
```

```
bitset<N> operator () const
bitset<N>& flip()
bitset<N>& flip(size_t pos)
Bascule
```

```
unsigned long to_ulong() const
Conversion en ulong
```

```
reference operator[](size_t pos)
```
Accès à un bit

 $\Box$ 

血

つQへ

string to string() const Retourne une string de type "1100110"

bool operator==(const bitset<N>& rhs) const Égalité entre 2 bitset

bool operator != (const bitset  $\langle N \rangle$ & rhs) const Différence entre 2 bitset

bool test(size\_t pos) const Retourne true si LE bit est 1

bool any() const ; Retourne true si au moins UN bit est 1

向

[Introduction](#page-1-0) [Template](#page-5-0) [Traits, policies et constraints](#page-55-0) [STL - Introduction](#page-71-0) [STL - String](#page-75-0) [STL - Flux](#page-98-0) [STL - Conteneurs](#page-118-0) [STL - Algorithmes](#page-153-0) STL - Fonc

## Conteneurs de bits

bool none() const Retourne true si tous les bits sont  $\lambda$  0

size\_t size() const Retourne la taille du tableau (l'argument générique)

size\_t count() const Retourne le nombre de bit à 1

 $\Box$ 

包

### Exemple : Utilisation d'un bitset

```
Code
int main() {
          const bitset<12> mask(2730ul);
          \text{cut} << \text{"mask} = \text{num{"}} << \text{mask} << \text{end1};bitset < 12 > x;cout << "Enter a 12−bit bitset in binary: " << flush;
          if (\text{cin} >> x) {
                    \text{count} << "x = \text{num}" << x << endl;
                    \text{count} << \text{"As\_ulong:..."} << \text{x.to\_ulong()} << \text{end1};\text{cut} << \text{"And\_with\_mask:} \_\text{max} << (\text{x} \& \text{ mask}) << \text{end1};\text{count} << \text{"Or_w with\_mask:} \ldots \text{"} << \text{(x} \mid \text{mask}) << \text{end1};}
}
```
包

 $\Box$ 

<span id="page-152-0"></span> $PQQ$ 

 $\equiv$ 

# **1** [Introduction](#page-1-0)

## <sup>2</sup> [Template](#page-5-0)

- **3** [Traits, policies et constraints](#page-55-0)
- <sup>4</sup> [STL Introduction](#page-71-0)
- <sup>5</sup> [STL String](#page-75-0)
- <sup>6</sup> [STL Flux](#page-98-0)
- 
- 8 [STL Algorithmes](#page-153-0)
- 

 $\Box$ 

 $\theta$ 

 $\Xi \rightarrow \Xi$  ) 造

 $2Q$ 

<span id="page-153-0"></span>

# Introduction

La STL fournit de nombreux algorithmes sur les éléments des conteneurs

- Consultation d'une séquence Exemple : recherche d'élément, éléments satisfaisant un prédicat...)
- · Modification d'une séquence Exemple : copie d'éléments...
- Appliqués aux séquences ordonnées  $Example:tri$ , nième élément...

### **Remarques**

- La plupart des algorithmes sont *inline* car court
- Représentation d'une séquence par deux itérateurs (début : premier élément, fin : après le dernier élément)

向

 $\Omega$ 

• Quand retourne l'élément après le dernier, l'algorithme a échoué

### En-tête  $<$  algorithm  $>$

[Introduction](#page-1-0) [Template](#page-5-0) [Traits, policies et constraints](#page-55-0) [STL - Introduction](#page-71-0) [STL - String](#page-75-0) [STL - Flux](#page-98-0) [STL - Conteneurs](#page-118-0) [STL - Algorithmes](#page-153-0) STL - Fonc

# Introduction

### Exemple : Recherche d'un élément dans une liste

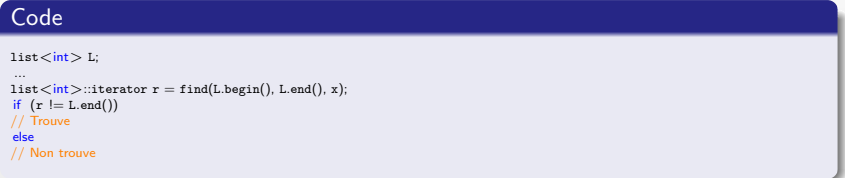

 $\Box$ 

 $\Box$ 

 $\equiv$ 

 $2Q$ 

### for\_each

template<class Iter, class Fonc>

fonc for\_each(Iter debut, Iter fin, Fonc f)

Action : appel de f sur chaque élément de la séquence  $\int d\epsilon$ but, fin  $\int$ . Retour : f

### find

template<class IterIn, class T>

Iter find(Iter debut, Iter fin, const T& valeur)

Action : recherche le premier élément de la séquence [ debut, fin [ égal à la valeur indiquée.

Retour : un itérateur positionné sur l'élément en question, s'il existe ; la valeur fin sinon.

包

つくい

Contrainte : la relation égalité doit être définie sur le type T.

### Exemple : Appliquer une action

### Code

```
void myfunction (int i) { cout << " "<< i; }
struct myclass {
        void operator() (int i) \{ \text{cut} << " \_ \ \ < \ i \}} myobject;
int main ()vector <int> myvector;
        myvector.push_back(10);
        myvector.push_back(20);
        myvector.push_back(30);
        \text{cut} << "myvector...contains:";
        for_each (myvector.begin(), myvector.end(), myfunction);
        \text{count} << "\text{nmyvector}\_ \text{contains:}";
        for_each (myvector.begin(), myvector.end(), myobject);
        return 0;
}
```
### **Trace**

myvector contains: 10 20 30 myvector contains: 10 20 30

Romain Arcila<sup>1,2</sup> Charles de Rousiers<sup>1</sup> [Formation C++](#page-0-0)

-<br>中

 $\Box$ 

 $2QQ$ 

### **Exemple** : Trouver un élément dans une collection

```
Code
int myints] = \{ 10, 20, 30, 40 \};
int ∗ p;
// pointer to array element:
p = find(myints, myints+4,30);++p;\text{cut} << \text{"The\_element\_following\_30\_is\_" << *p << \text{end}:
vector < int myvector (myints,myints+4);
vector<int>::iterator it;
// iterator to vector element:
it = find (myvector.begin(), myvector.end(), 30);
++it;\text{cut} << \text{"The\_element\_following\_30}.is."<< *it << \text{end};
```
### **Trace**

The element following 30 is 40 The element following 30 is 40

包

 $\Box$ 

 $2QQ$ 

### find if

template<class Iter, class PredUn> Iter find if(Iter first, Iter last, PredUn pred)

**Action** : recherche le premier élément x de la séquence  $\int$  debut, fin  $\int$  tel que  $pred(x)$  false

Retour : un itérateur positionné sur l'élément en question, s'il existe ; la valeur fin sinon.

#### count

template<class Iter, class T>

typename iterator\_traits<Iter> : :difference\_type count(Iter debut, Iter fin, const T& valeur)

Action : comptage du nombre d'éléments de la séquence  $\int$  debut, fin  $\int$  égaux à la valeur indiquée.

Retour : le nombre de tels éléments. Contrainte : la relation égalité doit être définie sur le type T.

包

 $QQQ$ 

### count if

template<class Iter, class PredUn>

typename iterator\_traits<Iter> : :difference\_type count\_if(Iter debut, Iter fin, PredUn pred)

**Action** : comptage du nombre d'éléments x de la séquence  $\int$  debut, fin  $\int$  pour lesquels  $pred(x)$  false.

Retour : le nombre de tels éléments.

### equal

template<class Iter1, class Iter2> bool equal(Iter1 debut1, Iter1 fin1, Iter2 debut2) Retour : la réponse à la question : les séquences  $\int$  debut1, fin1  $\int$  et  $\int$  debut2,  $fin2$  [ sont-elles égales ?

Les autres : find\_end, find\_first\_of, adjacent\_find, mismatch, search, search\_n

向

#### copy

### template<class Iter, class Iter>

Iter copy(Iter debut, Iter fin, Iter result)

Action : copie, en avançant, des éléments de la séquence [ debut, fin [ sur les éléments de la séquence  $\int$  result, result + fin - debut  $\int$ . Equivaut à : pour i allant de 0 à fin – debut - 1, faire \*(result + i) = \*(debut + i) Retour : la valeur result  $+$  fin – debut.

向

つくい

**Contrainte** : result ne doit pas appartenir à l'intervalle  $\int$  debut, fin  $\int$ .

#### swap

template $\langle$ class T $>$  void swap(T& a, T& b)

Action : échange les éléments a et b.

Contrainte : le type T doit supporter l'affectation

#### Exemple : Trouver un élément dans une collection

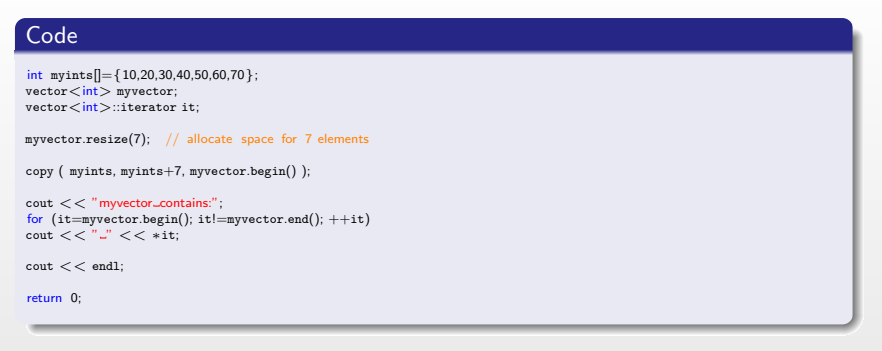

包

 $\Box$ 

 $2QQ$ 

### **Trace**

myvector contains: 10 20 30 40 50 60 70

### iter\_swap

template<class Iter1, class Iter2> void iter\_swap(Iter1 a, Iter2 b) Action : échange les éléments  $a$  et  $a$ b.

### replace

template $<$ class Iter, class  $T>$ void replace(Iter debut, Iter fin,const T& oldVal, const T& newVal) Action : toutes les occurrences de oldVal dans la séquence  $\int$  debut, fin  $\int$  sont remplacées par newVal.

向

 $\Omega$ 

Contrainte : le type T doit supporter l'égalité et l'affectation.

### replace if

 $template <$ class Iter, class PredUn, class  $T >$ void replace if(Iter debut, Iter fin, PredUn pred, const T& newVal) **Action** : tout x de la séquence  $\int$  debut, fin  $\int$  qui vérifie pred(x) false est remplacé par newVal.

Contrainte : le type T doit supporter l'affectation.

### fill

template<class Iter, class T>

void fill(Iter debut, Iter fin, const T& valeur)

Action : tous les éléments de la séquence [ debut, fin [ sont affectés de la valeur indiquée.

向

 $\Omega$ 

Contrainte : le type T doit supporter l'affectation

### Exemple : Appliquer une action

```
Code
bool IsOdd (int i) { return ((i\%2)=1); }
int main () {
        vector< int > myvector;
        vector<int>::iterator it;
        // set some values:
         for (int i=1; i < 10; i + +) myvector.push_back(i); // 1 2 3 4 5 6 7 8 9
        replace_if (myvector.begin(), myvector.end(), IsOdd, 0); // 0 2 0 4 0 6 0 8 0
        \text{count} << "myvector\_contains.";
         for (it = myvector\begin{minipage}{14pt} \begin{equation}\n 1; & it != myvector\end{equation}\text{cut} << \text{``} \text{''} << \text{``}\cot < \theta endl;
         return 0;
}
```
### **Trace**

myvector contains: 0 2 0 4 0 6 0 8 0

 $\Box$ 

包

 $\equiv$ 

 $QQQ$ 

#### generate

template<class Iter, class Generateur>

void generate(Iter debut, Iter fin, Generateur gen)

Action : tous les éléments de la séquence [ debut, fin [ sont affectés de la valeur gen().

Contrainte : Generateur est un type objet fonction sans argument.

#### remove

template<class Iter, class T>

Iter remove(Iter debut, Iter fin, const T& valeur)

**Action** : suppression des éléments de la séquence  $\int$  debut, fin  $\int$  qui sont égaux à la valeur indiquée.

向

 $\Omega$ 

Retour : la fin de la séquence résultante.

Contrainte : le type T supporte l'égalité.

#### unique

template<class lter>

Iter unique(Iter debut, Iter fin)

Action : remplacement de chaque sous-séquence faite d'éléments (consécutifs) égaux par son premier élément.

Retour : la fin de la séquence résultante.

#### reverse

template<class IterBid> void reverse(IterBid debut, IterBid fin) Action : renversement de la séquence indiquée. Equivaut à : pour i allant de 0 à (fin – debut) /  $2 - 1$  faire swap(\*(debut + i), \*(fin – i – 1))

包

### random shuffle

template<class IterAlea> void random shuffle(IterAlea debut, IterAlea fin)

Action : arrangement aléatoire des éléments de la séquence  $\int$  debut, fin  $\int$ , selon une distribution uniforme (c'est-à-dire que chacune des (fin  $-$  debut) ! permutations possibles a autant de chances d'être employée)

### partition

template<class IterBid, class PredUn>

### IterBid partition(IterBid debut, IterBid fin, PredUn pred)

**Action** : réarrange les éléments de la séquence  $\int$  debut, fin  $\int$  de telle manière que tous ceux pour lesquels la condition exprimée par pred est vraie se trouvent devant tous ceux pour lesquels cette condition est fausse.

Retour : une valeur d'itérateur r telle que pour toute valeur debut  $i < r$  on a pred(\*i) != false et pour toute valeur r  $i <$  fin on a pred(\*i) == false.

Les autres : copy\_backward, swap\_ranges, transform, replace\_copy,  $replace\_copy_i$  f, fill\_n, generate\_n, remove\_if, remove\_copy, remove\_copy\_if, unique copy, reverse copy, rotate, rotate copy

 $QQQ$ 

#### sort

template<class IterAlea> void sort(IterAlea debut, IterAlea fin) template<class IterAlea, class Compare> void sort(IterAlea debut, IterAlea fin, Compare comp) **Action** : tri des éléments de la séquence  $\int$  debut, fin  $\int$ 

### nth element

template<class IterAlea > void nth element(IterAlea debut, IterAlea nth, IterAlea fin) template<class IterAlea, class Compare> void nth element(IterAlea debut, IterAlea nth, IterAlea fin,Compare comp) Action : après l'exécution de cet algorithme, l'élément à la position nth est celui qui se trouverait à cet endroit si la séquence [ debut, fin [ était triée. De plus, aucun élément de  $\lceil$  nth, fin  $\lceil$  n'est inférieur à aucun élément de  $\lceil$  debut, nth  $\lceil$ .

向

### lower\_bound

template<class Iter, class T>

Iter lower bound(Iter debut, Iter fin, const T& valeur)

template<class Iter, class T, class Compare>

Iter lower bound Iter debut, Iter fin, const T& valeur,Compare comp)

Retour : un itérateur pointant la position la plus à gauche, dans la séquence triée [ debut, fin [, à laquelle on peut placer la valeur indiquée sans violer l'ordre.

向

 $\Omega$ 

Contrainte : la séquence [ debut, fin [ doit être triée.

#### merge

template<class Iter1, class Iter2, class Iter> Iter merge(Iter1 debut1, Iter1 fin1,Iter2 debut2, Iter2 fin2, Iter result) template<class Iter1, class Iter2, class Iter, class Compare> Iter merge(Iter1 debut1, Iter1 fin1,Iter2 debut2, Iter2 fin2, Iter result, Compare comp)

Action : fusion des deux séquences triées  $\int$  debut1, fin1  $\int$  et  $\int$  debut2, fin2  $\int$  en une unique séquence triée [ result, result + (fin1 – debut1) + (fin2 – debut2) [. **Retour** : la valeur result  $+$  (fin1 – debut1)  $+$  (fin2 – debut2) Contrainte : les deux séquences [ debut1, fin1 [ et [ debut2, fin2 [ doivent être

triées.

向

nar

#### includes

template<class Iter1, class Iter2> bool includes(Iter1 debut1, Iter1 fin1,Iter2 debut2, Iter2 fin2) template<class Iter1, class Iter2, class Compare> bool includes(Iter1 debut1, Iter1 fin1,Iter2 debut2, Iter2 fin2, Compare comp) Retour : la réponse à la question 'les éléments de la séquence  $\lceil$  debut1, fin1  $\lceil$ apparaissent-ils tous dans la séquence  $\int$  debut2, fin2  $\int$ ?' Contrainte : les deux séquences [ debut1, fin1 [ et [ debut2, fin2 [ doivent être triées.

 $\Box$ 

nar

### set\_union

template<class Iter1, class Iter2, class Iter> Iter set\_union(Iter1 debut1, Iter1 fin1,Iter2 debut2, Iter2 fin2, Iter result) template<class Iter1, class Iter2, class Iter, class Compare> Iter set\_union(Iter1 debut1, Iter1 fin1,Iter2 debut2, Iter2 fin2, Iter result, Compare comp)

Action : construit la réunion des séquences triées  $\int$  debut1, fin1  $\int$  et  $\int$  debut2, fin2 [, sous la forme d'une séquence triée rangée à partir de la position result. Retour : la fin de la séquence résultante.

**Contrainte** : les séquences  $\begin{bmatrix} \text{debut1, fin1 } \end{bmatrix}$  et  $\begin{bmatrix} \text{debut2, fin2 } \end{bmatrix}$  doivent être triées.

 $\Box$ 

<span id="page-173-0"></span>nar

#### min

 $template <$ class  $T$ const T& min(const T& a, const T& b) template<class T, class Compare> const T& min(const T& a, const T& b, Compare comp) Retour : le plus petit des deux éléments (ou, s'ils sont équivalents, le premier).

### min element

template<class lter> Iter min element(Iter debut, Iter fin) template<class Iter, class Compare> Iter min element(Iter debut, Iter fin, Compare comp) Retour : l'itérateur i le plus à gauche tel qu'aucun élément de la séquence ne soit strictement inférieur à  $*_i$ .

Les autres : stable\_sort, partial\_sort, partial\_sort\_copy, upper\_bound, equal\_range, binary\_search, inplace\_merge, set\_intersection, set\_difference, set symmetric difference, push heap, pop heap, make heap, sort heap, max, max element, lexicographical compare, next permu[tat](#page-173-0)i[on](#page-175-0), [pre](#page-174-0)[v](#page-175-0) [p](#page-152-0)[e](#page-153-0)[r](#page-174-0)[m](#page-175-0)[u](#page-152-0)[ta](#page-153-0)[t](#page-174-0)[io](#page-175-0)[n](#page-0-0)

<span id="page-174-0"></span> $QQQ$ 

# **1** [Introduction](#page-1-0)

## <sup>2</sup> [Template](#page-5-0)

- **3** [Traits, policies et constraints](#page-55-0)
- <sup>4</sup> [STL Introduction](#page-71-0)
- <sup>5</sup> [STL String](#page-75-0)
- **6** [STL Flux](#page-98-0)
- 
- 

# **9 STL** - Foncteurs

 $\equiv$  sector

 $\Xi$  )

(重)

 $\mathcal{P}(\mathcal{A}) \subset \mathcal{P}(\mathcal{A})$ 

 $\Box$ 

 $\theta$ 

<span id="page-175-0"></span>

# Principe

### Functor (foncteur/objet)

Désigne toute entité qui peut être appelée comme une fonction :

- **v** Une fonction
- Un pointeur sur une fonction ou une méthode
- · Un objet dont la classe surcharge l'opérateur()

### **En-tête** :  $\lt$  functional  $>$

### Exemple struct A { void opertor() {...} }; A a; a();

包

 $\Omega$ 

 $\rightarrow$  Permet d'utiliser un objet de la même manière qu'une fonction

[Introduction](#page-1-0) [Template](#page-5-0) [Traits, policies et constraints](#page-55-0) [STL - Introduction](#page-71-0) [STL - String](#page-75-0) [STL - Flux](#page-98-0) [STL - Conteneurs](#page-118-0) [STL - Algorithmes](#page-153-0) STL - Fonc

## **Avantages**

### Principaux avantages

- · Possibilité d'avoir un comportement 'stateful'
- Passage de paramètres supplémentaires hors prototype
- · Permet une paramètrisation en template (générique)
- **Très utilisé dans la STL**

Utilisation principale dans la STL :

- **•** Prédicat
- **•** Comparaison

包

# **Types**

```
Nombreux modèles de foncteurs dans la STL (<functional>) :
```
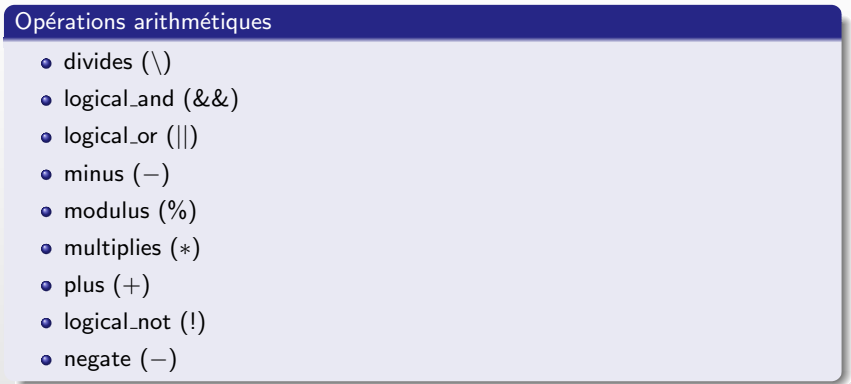

 $\Box$ 

 $\oplus$ 

 $\equiv$ 

 $2Q$ 

# **Types**

### Exemple : Utilisation de plus

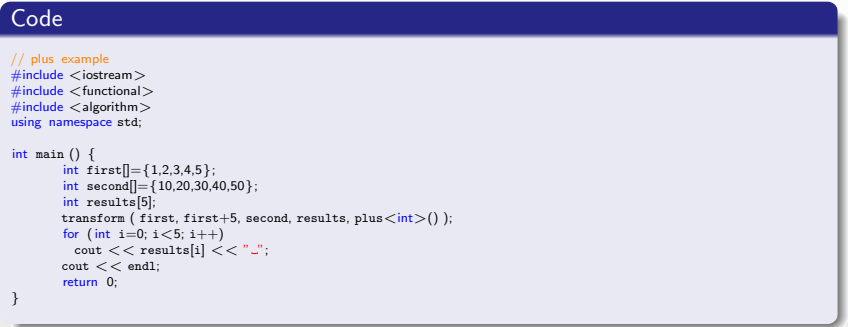

### **Trace**

11 22 33 44 55

 $\Box$ 

 $\Box$ 

 $2990$ 

 $\equiv$
# **Types**

### Opérateur de comparaisons

- equal\_to
- **o** greater
- **o** greater\_equal
- **o** less
- **·** less\_equal
- not\_equal\_to

 $\Box$ 

 $\oplus$ 

 $\equiv$ 

 $PQQ$ 

# **Types**

#### Exemple : Utilisation de less

### Code

```
int foo] = {10,20,5,15,25};
int bar[] = \{15, 10, 20\};
sort (foo, foo+5, less<int>() ); // 5 10 15 20 25sort (bar, bar+3, less \langle \text{int} \rangle); // 10 15 20
if ( includes ( foo, foo+5, bar, bar+3, less<int>() ) )
\text{count} << \text{"foo\_includes\_bar} \setminus n";
```
 $\Box$ 

 $\Box$ 

 $\equiv$ 

 $PQQ$ 

# Implémentation

Deux modèles de base

- **Foncteur unaire**
- **•** Foncteur binaire

#### Unary

```
template<typename T, typename R>struct unary_function
{
       typedef T argument_type;
       typedef R result_type;
};
result_type unary_function::operator(argument_type _arg)
```
### **Binary**

```
template<typename T1, typename T2, typename R>
struct binary function
{
       typedef T1 first_argument_type;
       typedef T2 second_argument_type;
       typedef R result_type;
};
result_type binary_function::operator(first_argument_type _arg1, second_argument_type _arg2)
```
 $2990$ 

 $\mathbb{Z}^2$ 

# Implémentation

### Exemple : Implémentation de la classe plus dérivant de binary function

### Code

```
template<class T> struct plus : binary_function<T, T, T>
{
       T operator ()( const T &x, const T &y) const { return x + y; }
};
```
 $\Box$ 

包

 $2QQ$ 

# Adaptateur

### Adaptateur

Utilisation de foncteur pour modifier l'interface :

- De fonctions
- De fonctions membres

Trois types d'adaptateur :

• ptr\_fun

Fonction membres statiques ou non-membres

mem fun ref

Fonction membre non-statique avec une référence sur l'objet

mem fun

Fonction membre non-statique avec un pointeur sur objet

Remarque : Pour les fonctions membre non statique besoin d'un objet pour invoquer la méthode

包

 $\Omega$ 

## Adaptateur

### Exemple : mem\_fun\_ref

L'opérateur () prend en paramètre :

**1** Une référence sur l'objet à invoquer

<sup>2</sup> Un arguement de la fonction (Optionnel)

### Variantes du foncteur :

- · const\_mem\_fun\_ref\_t
- $\bullet$  const\_mem\_fun1\_ref\_t
- mem\_fun\_ref\_t
- $\bullet$  mem\_fun1\_ref\_t

包

 $\Omega$ 

# Adaptateur

#### Création du foncteur avec la méthode mem fun ref

#### Sans argument

template  $\lt$  class S, class  $T$ mem\_fun\_ref\_t<S,T> mem\_fun\_ref (S (T::∗f)());

#### Avec argument

template  $\lt$  class S, class T, class  $A$ mem\_fun1\_ref\_t<S,T,A> mem\_fun\_ref (S (T::∗f)(A));

 $\Box$ 

包

 $\equiv$ 

 $PQQ$ 

### Adaptateur

#### Exemple : Utilisation de mem\_fun\_ref

```
Code
vector<string> numbers;
// populate vector :
numbers.push_back("one");
numbers.push_back("two");
numbers.push_back("three");
numbers.push_back("four");
numbers.push_back("five");
vector <sub>int</sub> lengths (numbers.size());
transform (numbers.begin(), numbers.end(), lengths.begin(), mem_fun_ref(&string::length));
for (int i=0; i < 5; i++) {
        \text{count} << \text{numbers}[i] << \text{"} has "<< \text{lengths}[i] << \text{"} letters. \n";
}
```
#### **Trace**

one has 3 letters. two has 3 letters. three has 5 letters. four has 4 letters. five has 4 letters.

Romain Arcila<sup>1,2</sup> Charles de Rousiers<sup>1</sup> [Formation C++](#page-0-0)

 $\Box$ 

血

 $OQ$ 

### **Lieurs**

#### Lieur

Permet de lier une valeur à un des paramètres, pour une fonction à 1 arguement

Intérêt : possibilité de d'utiliser des foncteurs à deux paramètres quand un foncteur à un paramètre est requis

#### Exemple

```
int numbers = {10,20,30,40,50,10};
int cx;
cx = count \iff if (numbers, numbers+6, bind1st(equal \iff to < int>(0,10));
\text{count} << \text{"There\_are"} << \text{cx} << \text{"elements\_that\_are\_equal\_to\_10.} \text{''};
```
#### Exemple

```
int numbers[] = {10,−20,−30,40,−50};
int cx;
cx = count \int_{i}^{x} (numbers, numbers+5, bind2nd(less \langle int \rangle (),0) );
\text{count} << \text{"There\_are\_"} << \text{cx} << \text{"...negative\_elements} \setminus \textsf{n";}
```
包

つくい

 $\Box$ 

# **1** [Introduction](#page-1-0)

# <sup>2</sup> [Template](#page-5-0)

- **3** [Traits, policies et constraints](#page-55-0)
- <sup>4</sup> [STL Introduction](#page-71-0)
- <sup>5</sup> [STL String](#page-75-0)
- **6** [STL Flux](#page-98-0)
- 
- 
- 

 $\theta$ 

 $\Box$ 

 $\Xi \rightarrow - \leftarrow \Xi \rightarrow$ 

造

 $\mathcal{P}(\mathcal{A}) \subset \mathcal{P}(\mathcal{A})$ 

<span id="page-189-0"></span>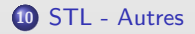

## Locale

### Locale

La STL propose des éléments pour gérer les particularités de chaque partie du monde :

- Alphabet
- **o** Date et heure
- · Unité monétaire
- · Unité de mesure
- $\bullet$  ...

 $En-tête : < *locale* >$ 

 $\Box$ 

包

 $PQQ$ 

 $\equiv$ 

# Valarray

#### Valarray

- Structure de donnée permettant de faire subir les traitements au tableau lui-mˆeme
- Compilateur garantit le traitement sur chaque élément
- Compilateur garantit l'optimisation si il y a plusieurs processeurs

### En-tête :  $\langle$  valarray  $\rangle$

### Quelques fonctionnalités

- · Opérateurs binaires de comparaisons
- Opérateurs binaires arithmétiques
- Opérations de décalages et de rotations

包

 $\Omega$ 

## Valarray

### Exemple : Application d'opération arithmétiques

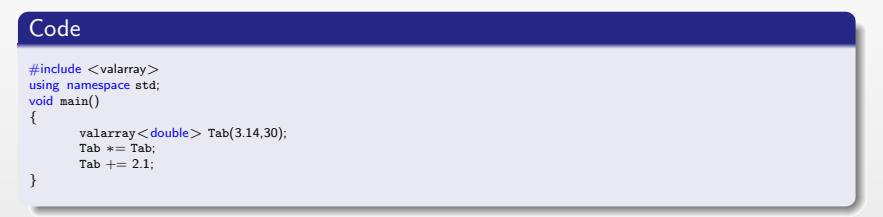

 $\Box$ 

 $\Box$ 

 $\equiv$ 

 $2Q$